# **Punteros** y memoria dinámica

Grado en Ingeniería Informática Grado en Ingeniería del Software Grado en Ingeniería de Computadores

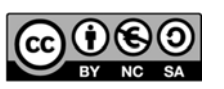

**9**

Luis Hernández Yáñez Facultad de Informática Universidad Complutense

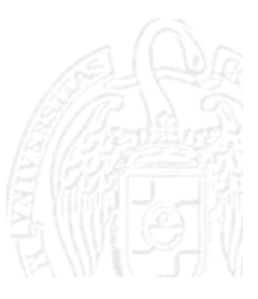

## Índice

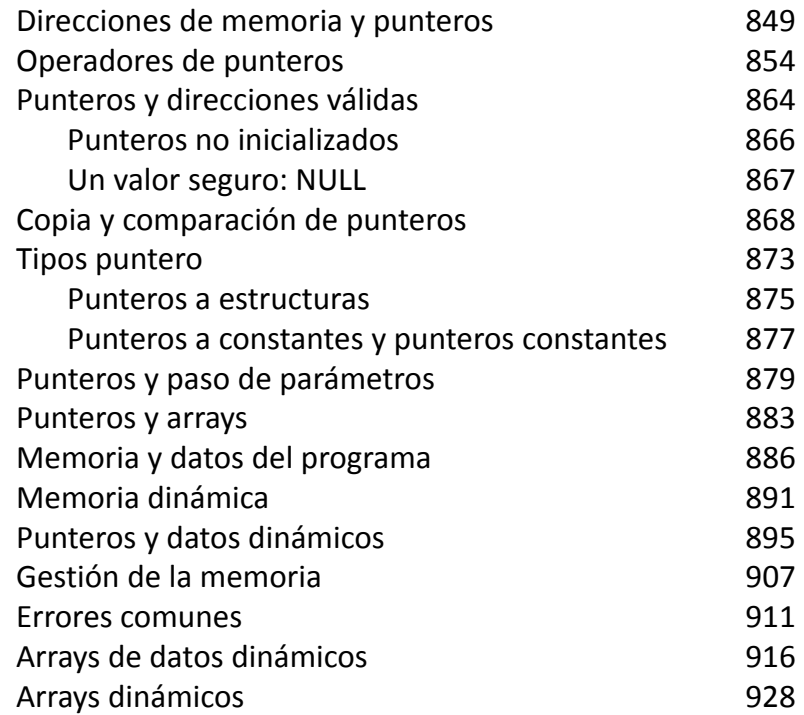

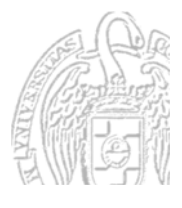

## Direcciones de memoria y punteros

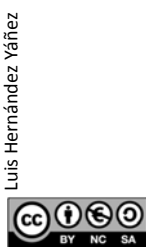

Fundamentos de la programación: Punteros y memoria dinámica<br>
Página 849

## Direcciones de memoria

#### *Los datos en la memoria*

Todo dato se almacena en memoria: Varios bytes a partir de una dirección

int  $i = 5$ ;

Dirección base

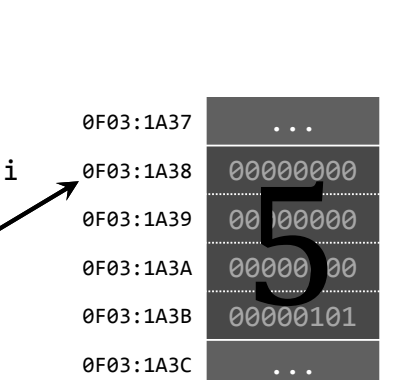

El dato (i) se accede a partir de su *dirección base* (0F03:1A38) Dirección de la primera celda de memoria utilizada por el dato El tipo del dato (int) indica cuántos bytes (4) requiere el dato: 00000000 00000000 00000000 00000101  $\rightarrow$  5

(La codificación de los datos puede ser diferente; y la de las direcciones también)

 $0$ © $\odot$ 

#### *Los punteros contienen direcciones de memoria*

Un *puntero* sirve para acceder a través de él a otro dato El valor del puntero es la dirección de memoria base de otro dato

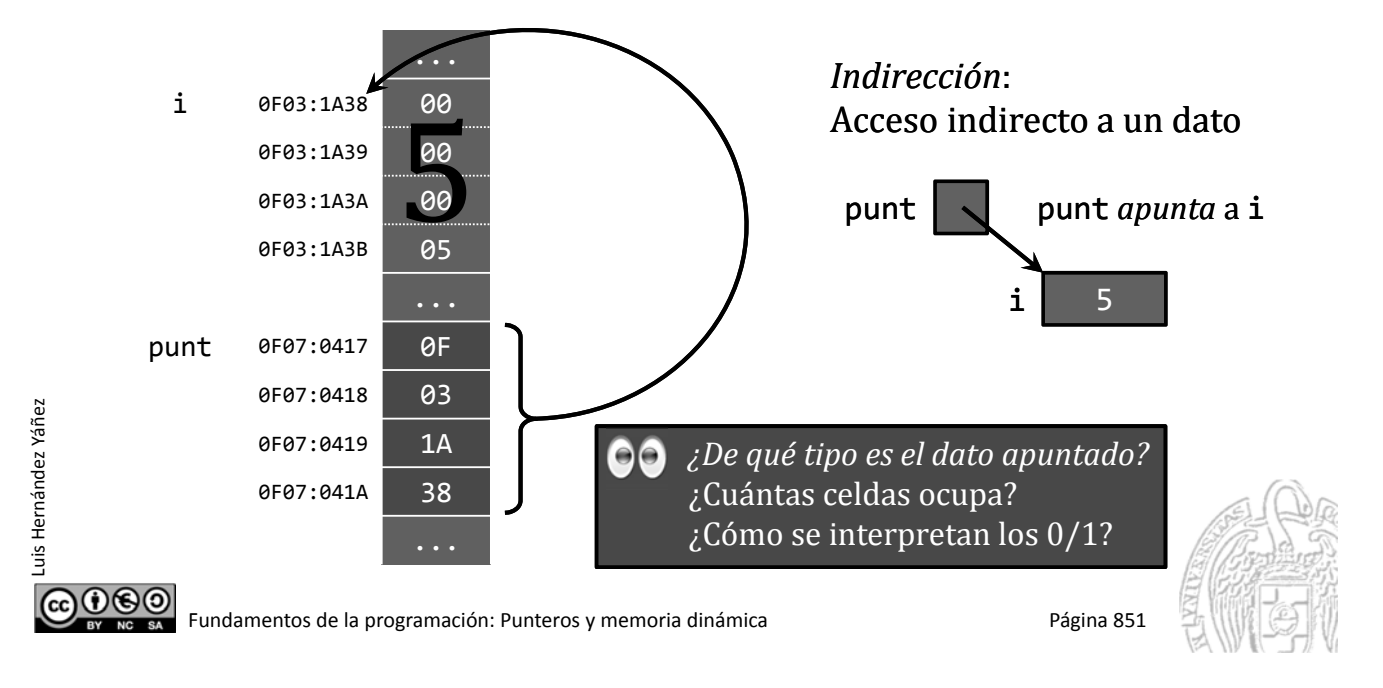

## **Punteros**

*Los punteros contienen direcciones de memoria*

¿De qué tipo es el dato apuntado?

La variable a la que apunta un puntero será de un tipo concreto

¿Cuánto ocupa? ¿Cómo se interpreta?

El tipo de variable apuntado se establece al declarar el puntero: *tipo* \**nombre*;

El puntero *nombre* apuntará a una variable del *tipo* indicado El asterisco  $(*)$  indica que es un puntero a datos de ese tipo

int \*punt; // punt inicialmente contiene una dirección // que no es válida (*no apunta a nada*)

El puntero punt apuntará a una variable entera  $(int)$ int i; // Dato entero *vs.* int \*punt; // Puntero a entero

#### *Los punteros contienen direcciones de memoria*

Las variables puntero tampoco se inicializan automáticamente Al declararlas sin inicializador contienen direcciones no válidas int \*punt; // punt inicialmente contiene una dirección // que no es válida (*no apunta a nada*) Un puntero puede apuntar a cualquier dato de su tipo base

Un puntero no tiene por qué apuntar necesariamente a un dato (puede no apuntar a nada: valor NULL)

*¿Para qué sirven los punteros?*

- $\checkmark$  Para implementar el paso de parámetros por referencia
- $\checkmark$  Para manejar datos dinámicos (Datos que se crean y destruyen durante la ejecución)
- $\checkmark$  Para implementar los arrays

 $@@@@$ Fundamentos de la programación: Punteros y memoria dinámica<br>
Página 853

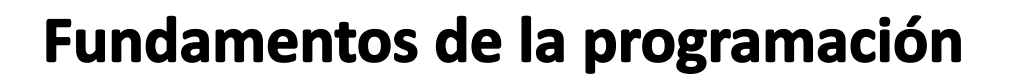

## **Operadores de punteros**

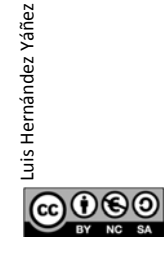

Luis Hernández Yáñez

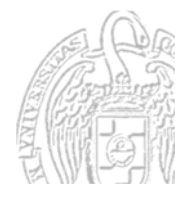

#### **Operadores de punteros**

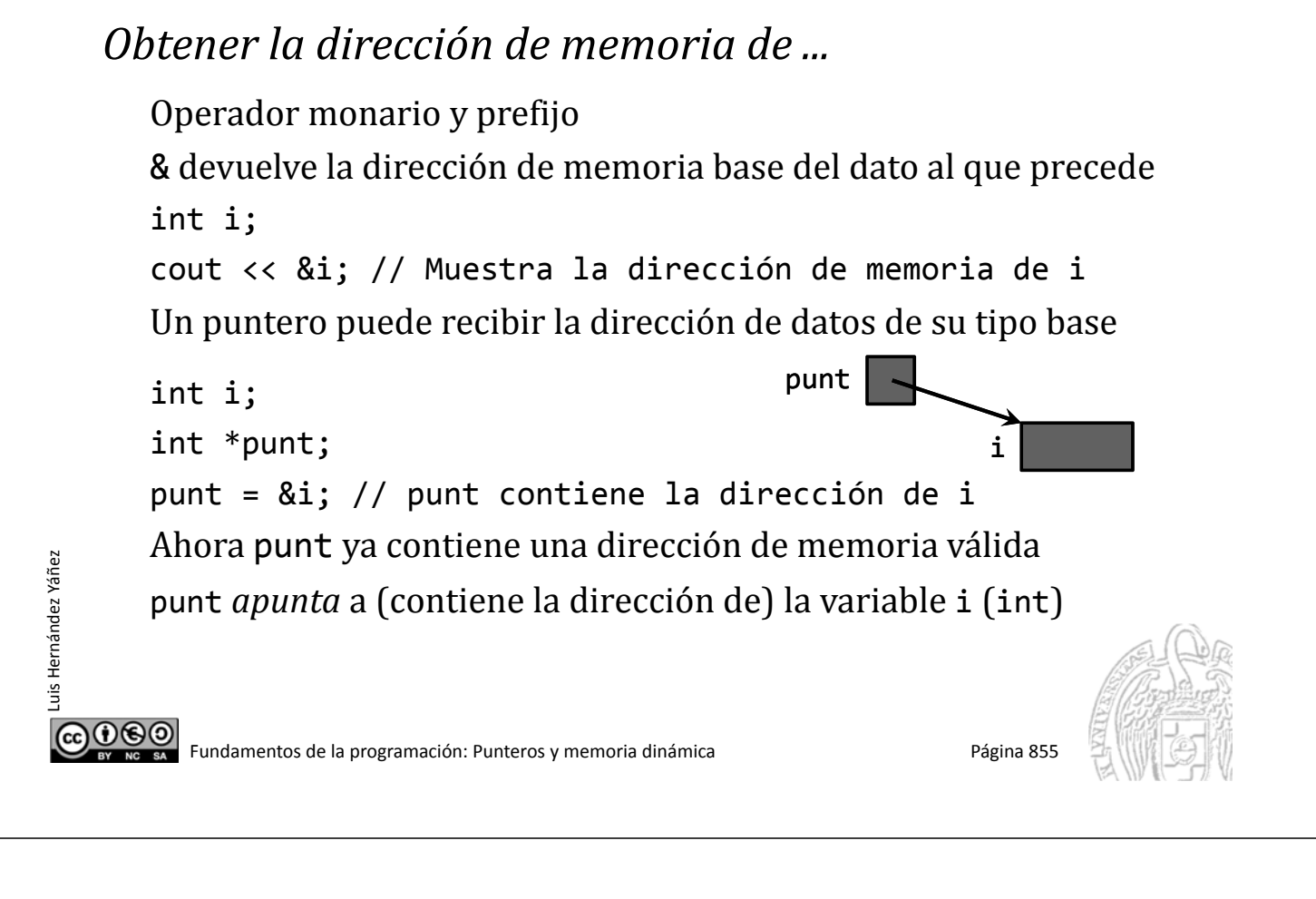

#### **Operadores de punteros**

Luis Hernández Yáñez

uis Hernández Yáñez

*Obtener la dirección de memoria de ...*

i 0F03:1A38 int i, j; 0F03:1A39 ... 0F03:1A3A int \*punt; 0F03:1A3B j 0F03:1A3C 0F03:1A3D 0F03:1A3E 0F03:1A3F ... punt 0F07:0417 0F07:0418  $0F07.0419$ 0F07:041A ...  $000$ Fundamentos de la programación: Punteros y memoria dinámica<br>Página 856 &

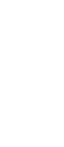

...

*Obtener la dirección de memoria de ...*

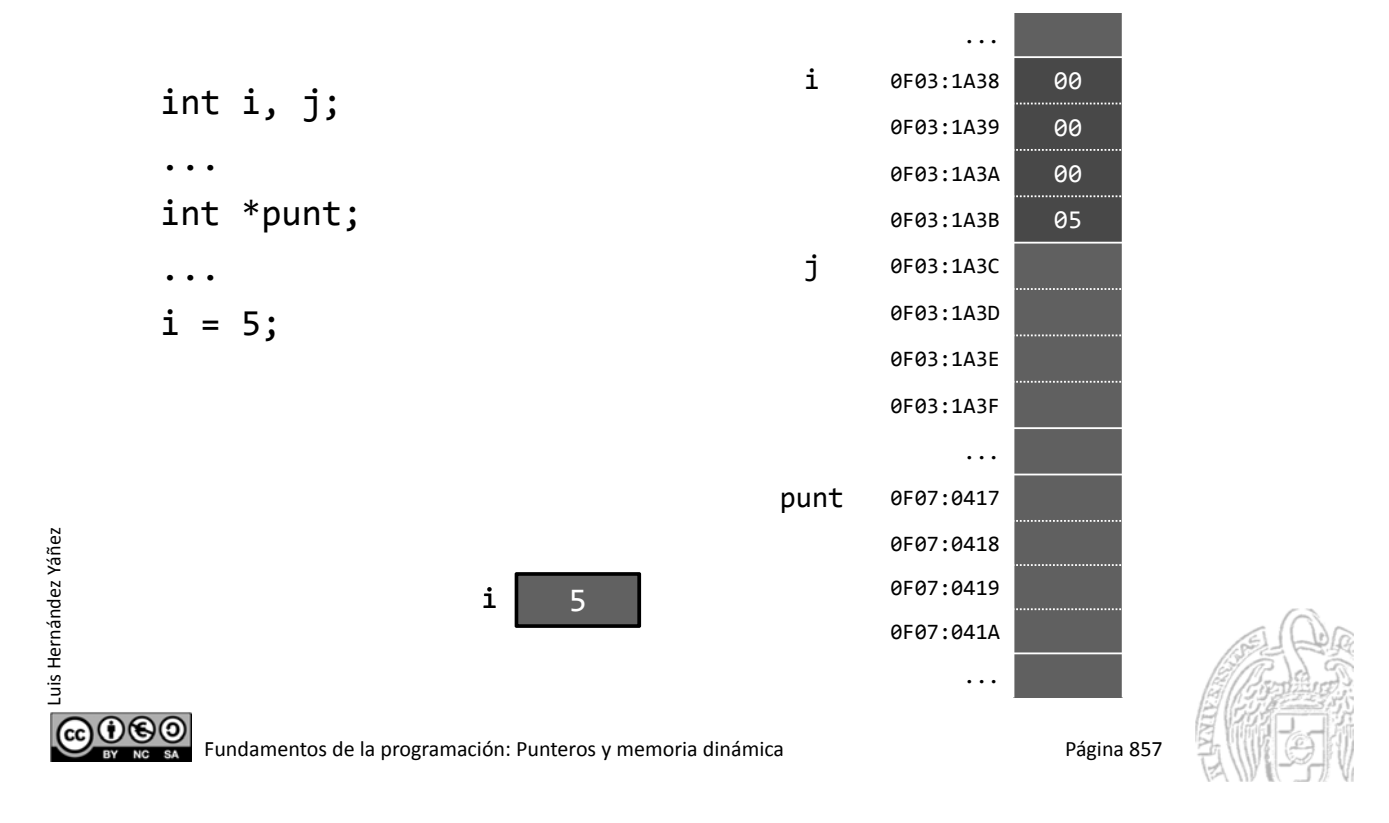

#### **Operadores de punteros**

*Obtener la dirección de memoria de ...*

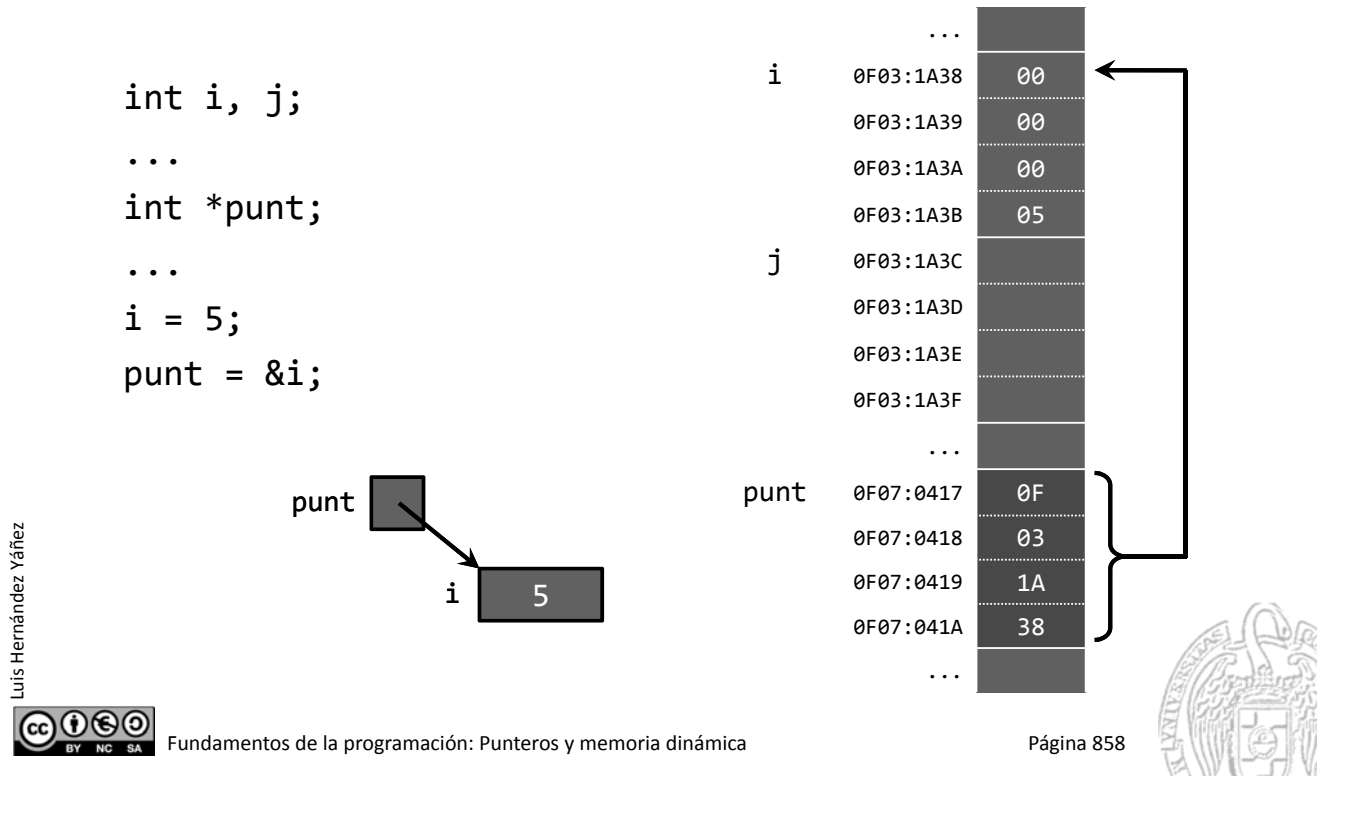

&

#### **Operadores de punteros**

Operador monario y prefijo

*Obtener lo que hay en la dirección ...*

Luis Hernández Yáñez

Luis Hernández Yáñez

Luis Hernández Yáñez

uis Hernández Yáñez

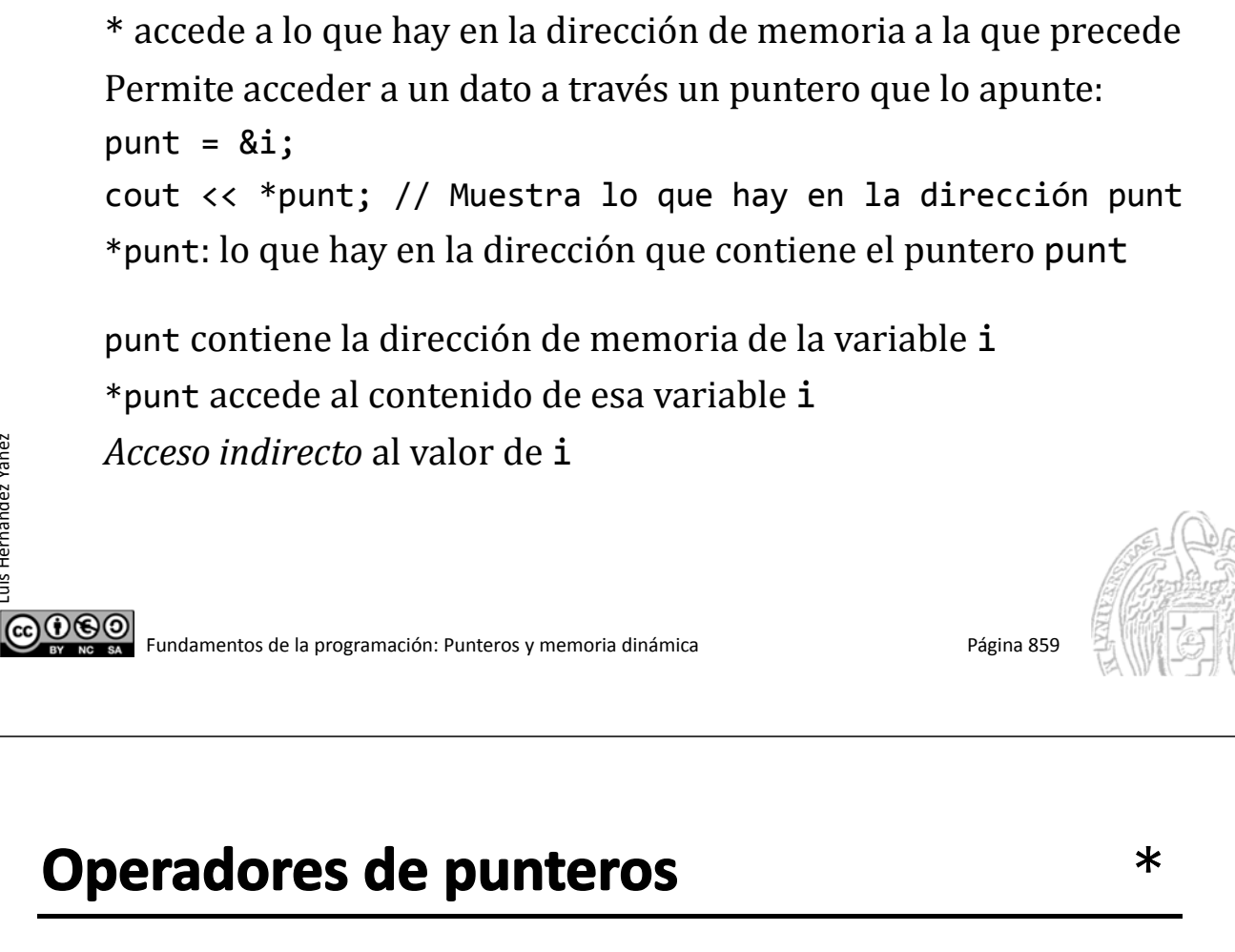

*Obtener lo que hay en la dirección ...*

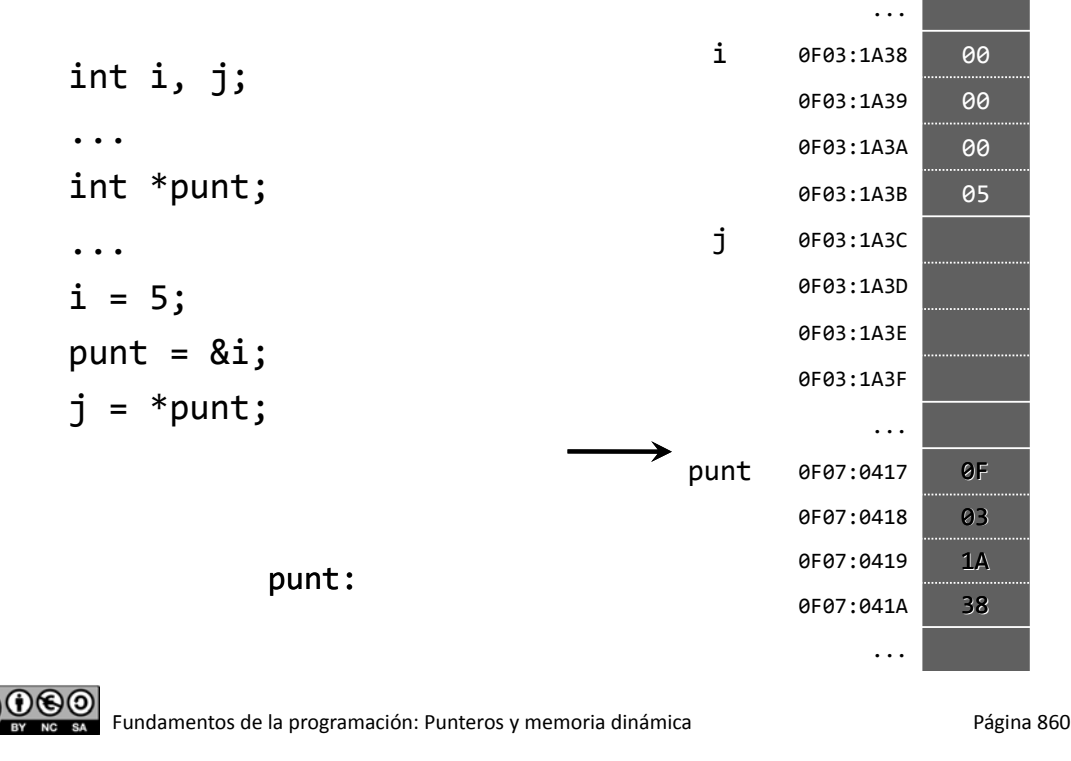

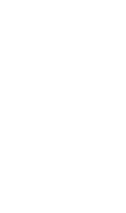

*Obtener lo que hay en la dirección ...*

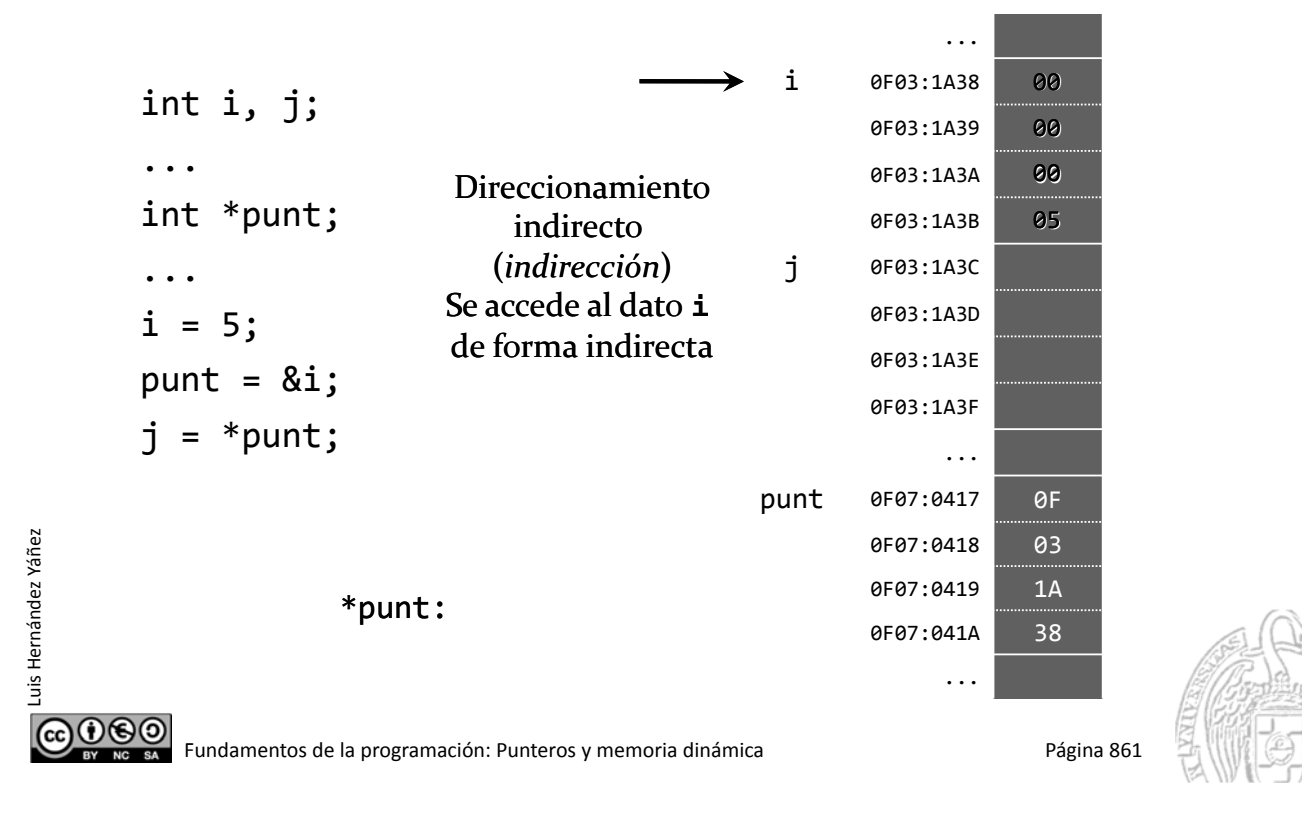

#### **Operadores de punteros**

Luis Hernández Yáñez

uis Hernández Yáñez

*Obtener lo que hay en la dirección ...*

... i 0F03:1A38 00 int i, j; 0F03:1A39 00 ... 0F03:1A3A 00 int \*punt; 0F03:1A3B 05 j 0F03:1A3C 00 ... 0F03:1A3D 00  $i = 5;$ 0F03:1A3E 00  $punt = 8i;$ 0F03:1A3F 05  $j = *punt;$ ... punt 0F07:0417 0F 0F07:0418 03 0F07:0419 1A 0F07:041A 38 ... 060 Fundamentos de la programación: Punteros y memoria dinámica<br>Página 862  $\ast$ 

*Ejemplo de uso de punteros* #include <iostream> using namespace std; int main() { int  $i = 5$ ; int  $j = 13$ ; int \*punt;  $punt = 8i$ ; cout << \*punt << endl; // Muestra el valor de i punt =  $&ij$ cout << \*punt << endl; // Ahora muestra el valor de j int  $*$ otro =  $&i$ ; cout  $\langle\langle\$  \*otro + \*punt  $\langle\langle\rangle$  endl; // i + j int  $k = *punt;$ cout << k << endl; // Mismo valor que j  $13$ 18 return 0; 13 } COO BO Fundamentos de la programación: Punteros y memoria dinámica Página 863

#### **Fundamentos de la programación**

## Punteros y direcciones válidas

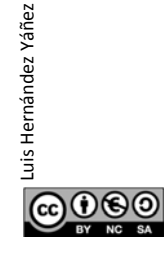

Luis Hernández Yáñez

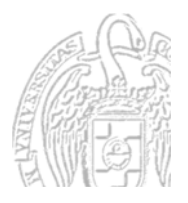

## Punteros y direcciones válidas

#### *Todo puntero ha de tener una dirección válida*

Un puntero sólo debe ser utilizado si tiene una dirección válida Un puntero NO contiene una dirección válida tras ser definido Un puntero obtiene una dirección válida:

- $\checkmark$  Asignando la dirección de otro dato (operador &)
- $\checkmark$  Asignando otro puntero (mismo tipo base) que ya sea válido
- $\checkmark$  Asignando el valor NULL (puntero nulo, no apunta a nada)

```
int i;
int *q; // q no tiene aún una dirección válida
int *p = &i; // p toma una dirección válida
q = p; // ahora q ya tiene una dirección válida
q = NULL; // otra dirección válida para q
```

```
@
         Fundamentos de la programación: Punteros y memoria dinámica<br>Página 865
```
## **Punteros no inicializados**

*Punteros que apuntan a saber qué...*

Un puntero no inicializado contiene una dirección desconocida int \*punt; // No inicializado \*punt = 12; // ¿A qué dato se está asignando el valor? *¿Dirección de la zona de datos del programa?* ¡Podemos modificar inadvertidamente un dato del programa! *¿Dirección de la zona de código del programa?* ¡Podemos modificar el código del propio programa! *∤Dirección de la zona de código del sistema operativo?*<br> *∂ Consecuencias imprevisibles (cuelousedinarional and Consecuencias imprevisibles (cuelousedinary Clos S.O. moderness)* ¡Podemos modificar el código del propio S.O.! **→ Consecuencias imprevisibles (***cuelque***)** (Los S.O. modernos protegen bien la memoria)  $0$ ® Fundamentos de la programación: Punteros y memoria dinámica<br>
Página 866

Luis Hernández Yáñez

#### Un valor seguro: NULL

#### *Punteros que no apuntan a nada*

Inicializando los punteros a NULL podemos detectar errores:

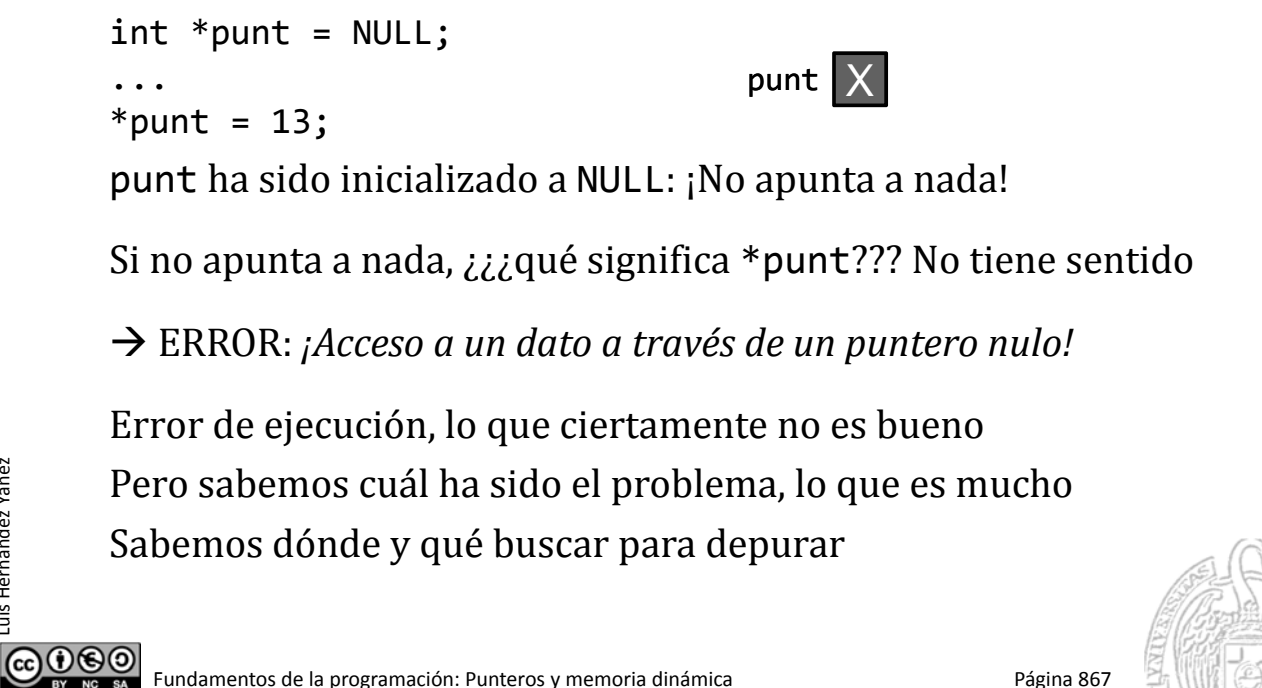

**Fundamentos de la programación** 

# Copia y comparación de punteros

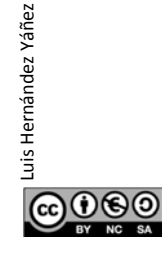

Luis Hernández Yáñez

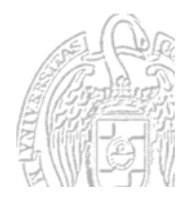

#### *Apuntando al mismo dato*

Al copiar un puntero en otro, ambos apuntarán al mismo dato:

```
int x = 5;
int *punt1 = NULL; // punt1 no apunta a nada
int *punt2 = &x; // punt2 apunta a la variable x
```
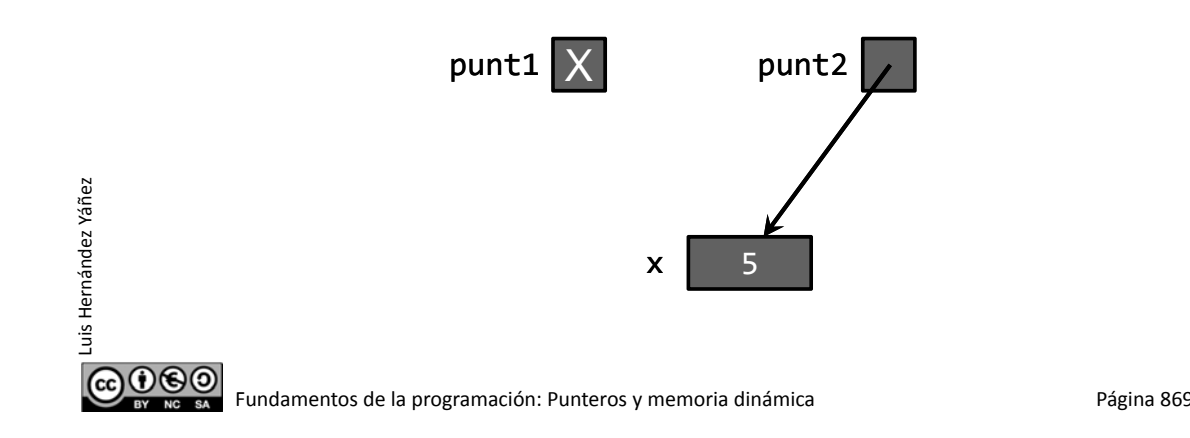

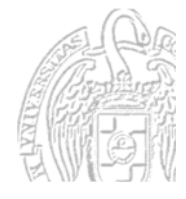

## Copia de punteros

Luis Hernández Yáñez

 $0$ © $\odot$ 

uis Hernández Yáñez

#### *Apuntando al mismo dato*

Al copiar un puntero en otro, ambos apuntarán al mismo dato:

```
int x = 5;
int * punt1 = NULL; // punt1 no apunta a nadaint *punt2 = &x; // punt2 apunta a la variable x
punt1 = punt2; // ambos apuntan a la variable x
```
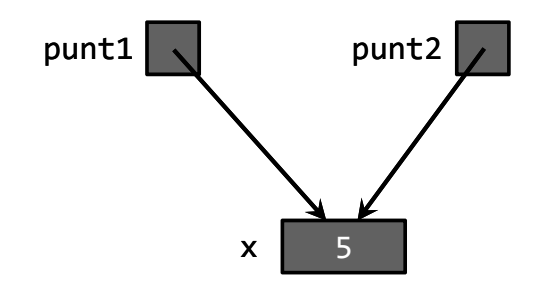

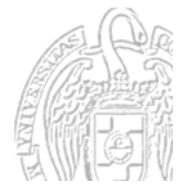

#### *Apuntando al mismo dato*

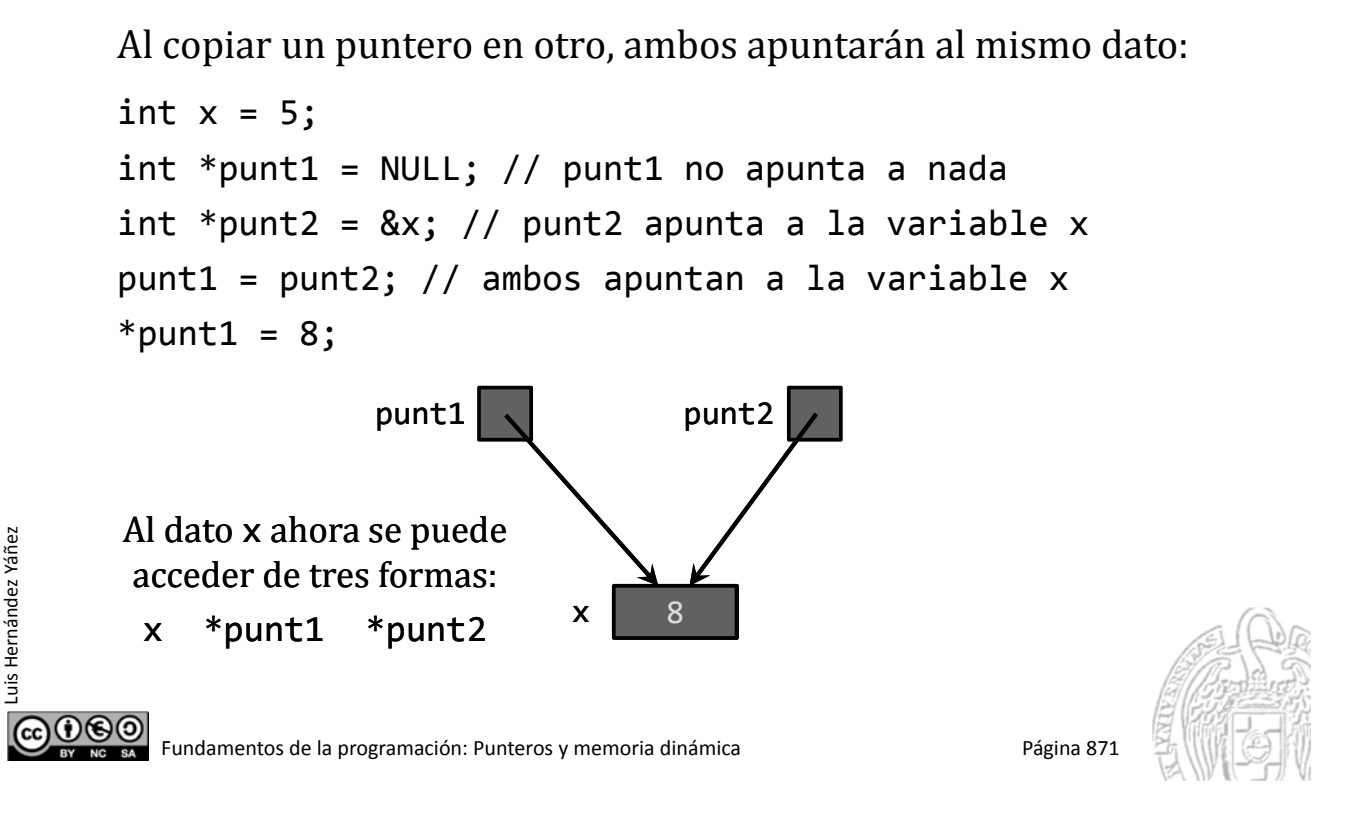

## **Comparación de punteros**

#### *¿Apuntan al mismo dato?*

Luis Hernández Yáñez

ര⊙⊛⊚

uis Hernández Yáñez

```
Operadores relacionales == y !=:
int x = 5;
int * punt1 = NULL;int *punt2 = &x;
...
if (punt1 == punt2) {
   cout << "Apuntan al mismo dato" << endl;
}
else {
   cout << "No apuntan al mismo dato" << endl;
}
```
Sólo se pueden comparar punteros con el mismo tipo base

#### Fundamentos de la programación

## **Tipos puntero**

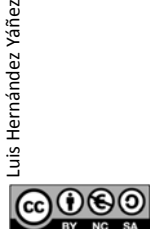

Fundamentos de la programación: Punteros y memoria dinámica entre entre a programa 873

## **Tipos puntero**

#### *Declaración de tipos puntero*

Declaramos tipos para los punteros con distintos tipos base:

```
typedef int *tIntPtr;
typedef char *tCharPtr;
typedef double *tDoublePtr;
int entero = 5;
tIntPtr puntI = &entero;
char caracter = 'C';
tCharPtr puntC = &caracter;
double real = 5.23;
tDoublePtr puntD = & real;
cout << *puntI << "  " << *puntC << "  " << *puntD << endl;
```
Con *\*puntero* podemos hacer lo que con otros datos del tipo base

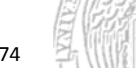

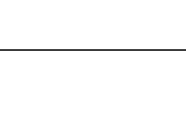

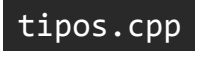

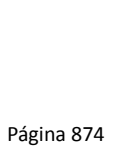

#### *Acceso a estructuras a través de punteros*

Los punteros pueden apuntar también a estructuras:

typedef struct { int codigo; string nombre; double sueldo; } tRegistro; tRegistro registro; typedef tRegistro \*tRegistroPtr; tRegistroPtr puntero = &registro;

Operador flecha (->):

Acceso a los campos a través de un puntero sin usar el operador \*

puntero‐>codigo puntero‐>nombre puntero‐>sueldo puntero->...  $\equiv$  (\*puntero)....

Luis Hernández Yáñez

Luis Hernández Yáñez

Luis Hernández Yáñez

 $0$ © $\odot$ 

uis Hernández Yáñez

**@** Fundamentos de la programación: Punteros y memoria dinámica<br>
Página 875

```
Punteros a estructuras
```
structPtr.cpp

*Acceso a estructuras a través de punteros*

typedef struct { int codigo; string nombre; double sueldo; } tRegistro; tRegistro registro; typedef tRegistro \*tRegistroPtr;  $t$ RegistroPtr puntero = & registro; registro.codigo = 12345; registro.nombre = "Javier"; registro.sueldo = 95000; cout << puntero‐>codigo << " " << puntero‐>nombre << " " << punterd >>
Sueldo << endl; puntero->codigo  $\equiv$  (\*puntero).codigo  $\neq$  \*puntero.codigo

puntero sería una estructura con campo codigo de tipo puntero

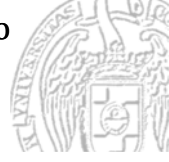

#### Punteros y el modificador const

#### *Punteros a constantes y punteros constantes*

El efecto del modificador de acceso const depende de su sitio: const tipo \*puntero; Puntero a una constante

tipo \*const puntero; Puntero constante

Punteros a constantes: typedef const int \*tIntCtePtr; // Puntero a constante int entero $1 = 5$ , entero $2 = 13$ ; tIntCtePtr punt a cte = &entero1;

(\*punt\_a\_cte)++; // ERROR: ¡Dato no modificable! punt a cte = &entero2; // OK: El puntero no es cte.

௵ Fundamentos de la programación: Punteros y memoria dinámica<br>
Página 877

#### **Punteros y el modificador const** constPtr.cpp

#### *Punteros a constantes y punteros constantes*

El efecto del modificador de acceso const depende de su sitio:

const tipo \*puntero; Puntero a una constante

tipo \*const puntero; Puntero constante

Punteros constantes: typedef int \*const tIntPtrCte; // Puntero constante int entero $1 = 5$ , entero $2 = 13$ ; tIntPtrCte punt cte = &entero1;

(\*punt cte)++; // OK: El puntero no apunta a cte. punt cte = &entero2; // ERROR: ¡Puntero constante!

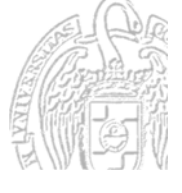

 $000$ 

Luis Hernández Yáñez

## Punteros y paso de parámetros

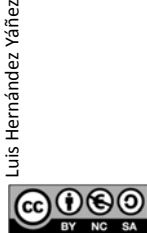

Luis Hernández Yáñez

uis Hernández Yáñez

Fundamentos de la programación: Punteros y memoria dinámica<br>
Página 879

## Punteros y paso de parámetros

#### *Paso de parámetros por referencia o variable*

En el lenguaje C no hay mecanismo de paso por referencia  $(\&)$ Sólo se pueden pasar parámetros por valor ¿Cómo se simula el paso por referencia? Por medio de punteros: void incrementa(int \*punt); void incrementa(int \*punt) {

```
(*punt)++;
}
...
int entero = 5;
incrementa(&entero);
cout << entero << endl;
```
Mostrará 6 en la consola

Paso por valor: El argumento (el puntero) no cambia Aquello a lo que apunta (el entero) SÍ puede cambiar

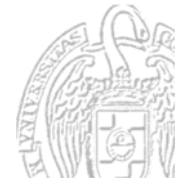

#### Punteros y paso de parámetros

#### *Paso de parámetros por referencia o variable*

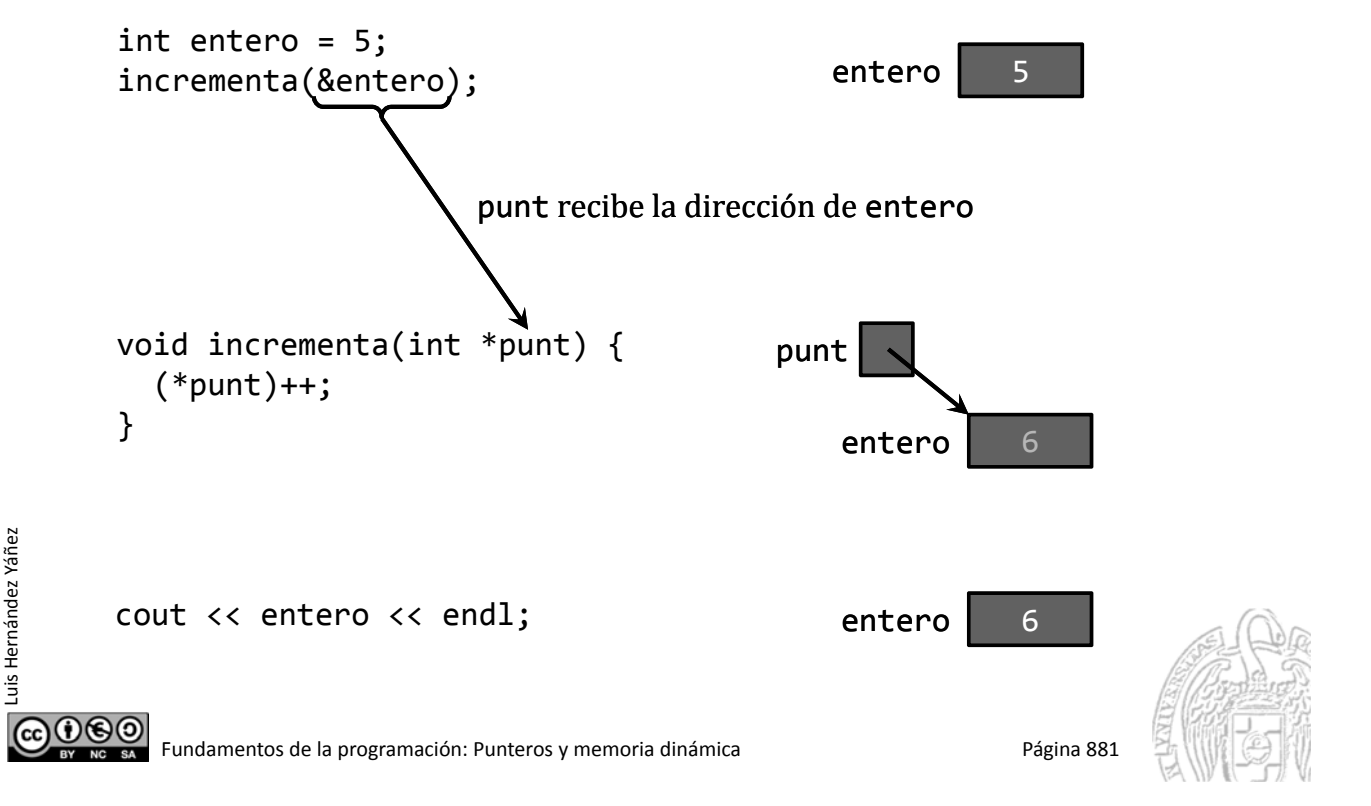

#### Punteros y paso de parámetros

#### *Paso de parámetros por referencia o variable*

 $\chi$ Cuál es el equivalente en C a este prototipo de C++? void foo(int &param1, double &param2, char &param3); Prototipo equivalente: void foo(int \*param1, double \*param2, char \*param3); void foo(int \*param1, double \*param2, char \*param3) { // Al primer argumento se accede con \*param1 // Al segundo argumento se accede con \*param2 // Al tercer argumento se accede con \*param3 } ¿Cómo se llamaría? int entero; double real; char caracter; //... foo(&entero, &real, &caracter);

Luis Hernández Yáñez

 $0.60$ 

## **Punteros y arrays**

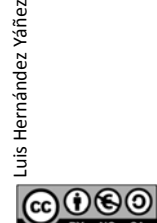

Luis Hernández Yáñez

 $0@0$ 

uis Hernández Yáñez

Fundamentos de la programación: Punteros y memoria dinámica<br>
Página 883

## **Punteros y arrays**

#### *Una íntima relación*

Variable array  $\equiv$  Puntero al primer elemento del array Así, si tenemos:  $int$  dias[12] = {31, 28, 31, 30, 31, 30, 31, 31, 30, 31, 30, 31}; Entonces: cout << \*dias << endl; Muestra 31 en la consola, el primer elemento del array

**OO** jUn nombre de array es un puntero constante!

Siempre apunta al primer elemento (no se puede modificar) Acceso a los elementos del array:

Por índice o con aritmética de punteros (Anexo)

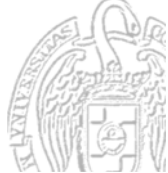

#### Punteros y paso de parámetros arrays

#### *Paso de arrays a subprogramas*

*¡Esto explica por qué no usamos & con los parámetros array!* El nombre del array es un puntero: ya es un paso por referencia Prototipos equivalentes para parámetros array:

```
const int N = ...;
void cuadrado(int arr[N]);
void cuadrado(int arr[], int size); // Array no delimitado
void cuadrado(int *arr, int size); // Puntero
```
Arrays no delimitados y punteros: se necesita la dimensión

Elementos: se acceden con índice (arr[i]) o con puntero (\*arr)

Una función sólo puede devolver un array en forma de puntero: intPtr inicializar();

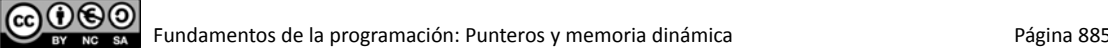

## **Fundamentos de la programación**

# Memoria y datos del programa

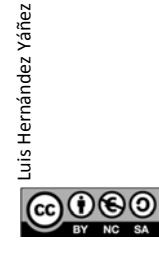

Luis Hernández Yáñez

#### *Regiones de la memoria*

El sistema operativo distingue varias regiones en la memoria:

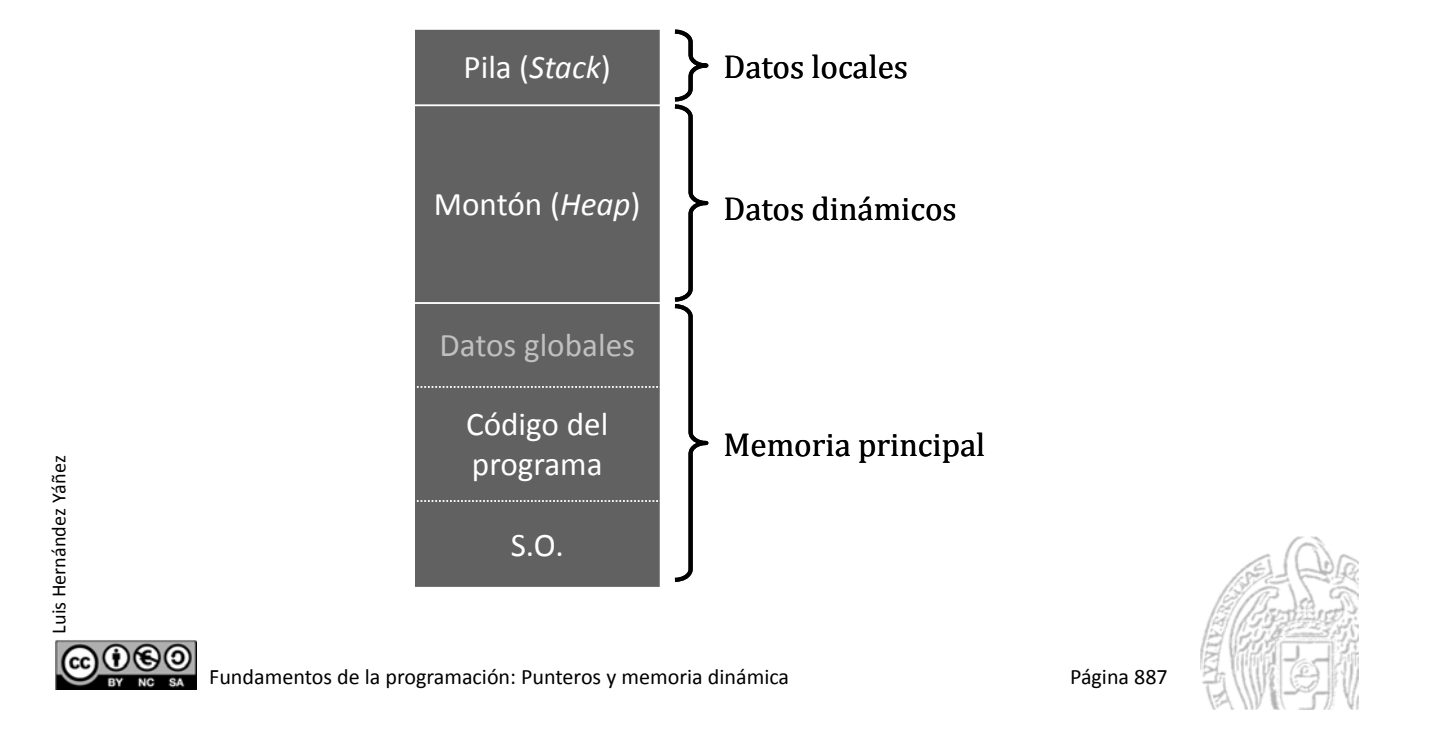

## Memoria y datos del programa

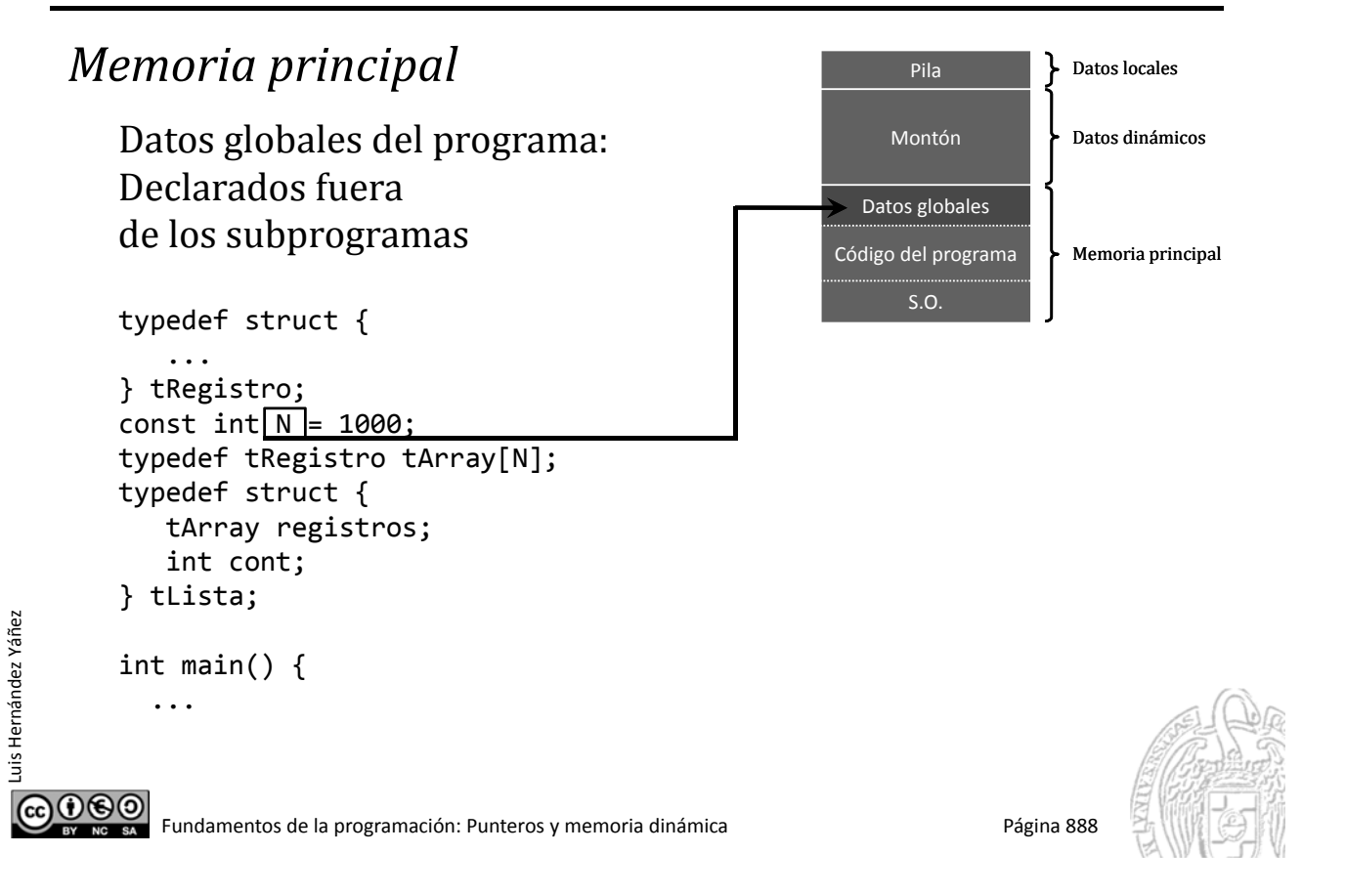

## Memoria y datos del programa

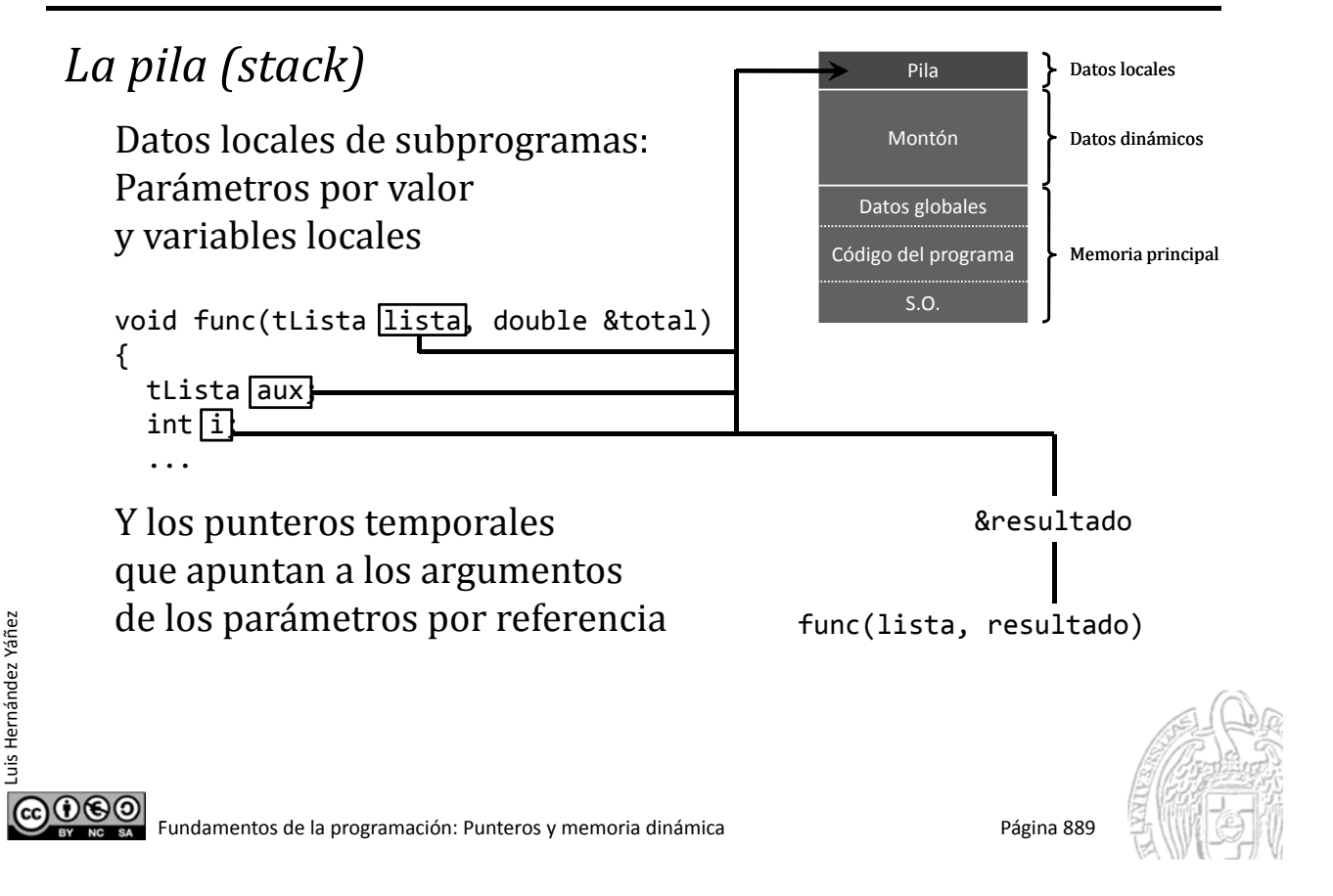

## Memoria y datos del programa

#### *El montón (heap)*

#### *Datos dinámicos*

Datos que se crean y se destruyen durante la ejecución del programa, a medida que se necesita

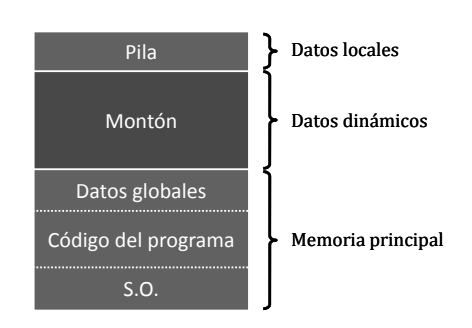

Sistema de gestión de memoria dinámica (SGMD) Cuando se necesita memoria para una variable se solicita El SGMD reserva espacio y devuelve la dirección base Cuando ya no se necesita más la variable, se destruye Se libera la memoria y el SGMD cuenta de nuevo con ella

 $0$ © $\odot$ 

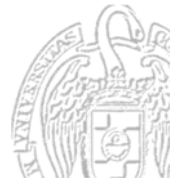

#### Fundamentos de la programación

## **Memoria dinámica**

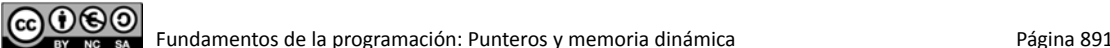

## **Memoria dinámica**

Dato dinámico

#### *Datos dinámicos*

Luis Hernández Yáñez

Luis Hernández Yáñez

Luis Hernández Yáñez

000)

uis Hernández Yáñez

Se crean y se destruyen durante la ejecución del programa Se les asigna memoria del montón

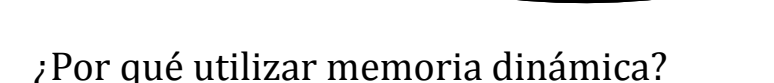

 $\checkmark$  Almacén de memoria muy grande: datos o listas de datos que no caben en memoria principal pueden caber en el montón

Creación

Destrucción

 $\checkmark$  El programa ajusta el uso de la memoria a las necesidades de cada momento: ni le falta ni la desperdicia

Montón

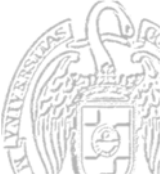

## Datos y asignación de memoria

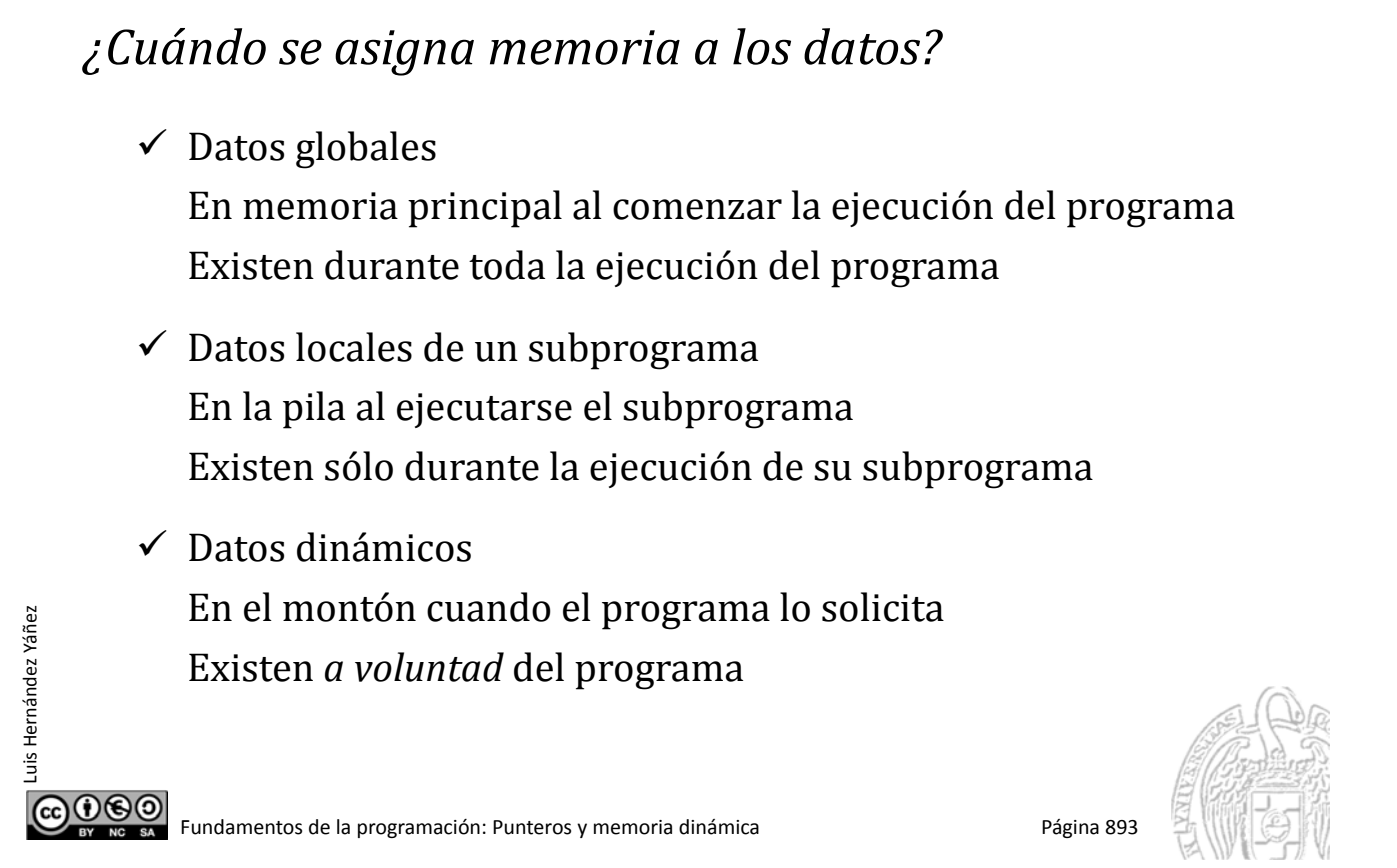

## Datos estáticos frente a datos dinámicos

#### *Datos estáticos*

- $\checkmark$  Datos declarados como de un tipo concreto: int i;
- $\checkmark$  Se acceden directamente a través del identificador: cout << i;

#### *Datos dinámicos*

 $\checkmark$  Datos accedidos a través de su dirección de memoria Esa dirección de memoria debe estar el algún puntero Los punteros son la base del SGMD

Los datos estáticos también se pueden acceder a través de punteros

int  $*_{p} = 8i$ ;

Luis Hernández Yáñez

## Punteros y datos dinámicos

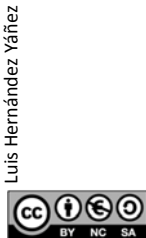

Luis Hernández Yáñez

 $0$ © $\odot$ 

uis Hernández Yáñez

Fundamentos de la programación: Punteros y memoria dinámica<br>
Página 895

## Creación de datos dinámicos

*El operador* new Devuelve NULL si no queda memoria suficiente

new *tipo* Reserva memoria del montón para una variable del tipo y devuelve la primera dirección de memoria utilizada, que debe ser asignada a un puntero

```
int *p; // Todavía sin una dirección válida
p = new int; // Ya tiene una dirección válida
*_{p} = 12;
```
La variable dinámica se accede exclusivamente por punteros No tiene identificador asociado

```
int i; // i es una variable estática
int *p1, *p2;
p1 = &i; // Puntero que da acceso a la variable
         // estática i (accesible con i o con *p1)
p2 = new int; // Puntero que da acceso a una variable
              // dinámica (accesible sólo a través de p2)
```
#### Inicialización de datos dinámicos registros.cpp

```
Inicialización con el operador new
     El operador new admite un valor inicial para el dato creado:
      int *p;
     p = new int(12);Se crea la variable, de tipo int, y se inicializa con el valor 12
     #include <iostream>
     using namespace std;
     #include "registro.h"
     int main() {
         tRegistro reg;
         reg = nuevo();tRegistro *punt = new tRegistro(reg);
         mostrar(*punt);
         ...
ெை
        Fundamentos de la programación: Punteros y memoria dinámica<br>
Página 897
```
## Eliminación de datos dinámicos

#### *El operador* delete

```
delete puntero; Devuelve al montón la memoria usada por
                  la	variable	dinámica	apuntada	por	puntero
int *p;
p = new int;*_{p} = 12;
...
delete p; // Ya no se necesita el entero apuntado por p
```
¡El puntero deja de contener una dirección válida!

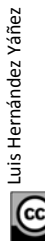

 $0$ © $\odot$ 

Luis Hernández Yáñez

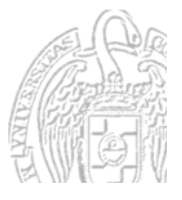

dinamicas.cpp

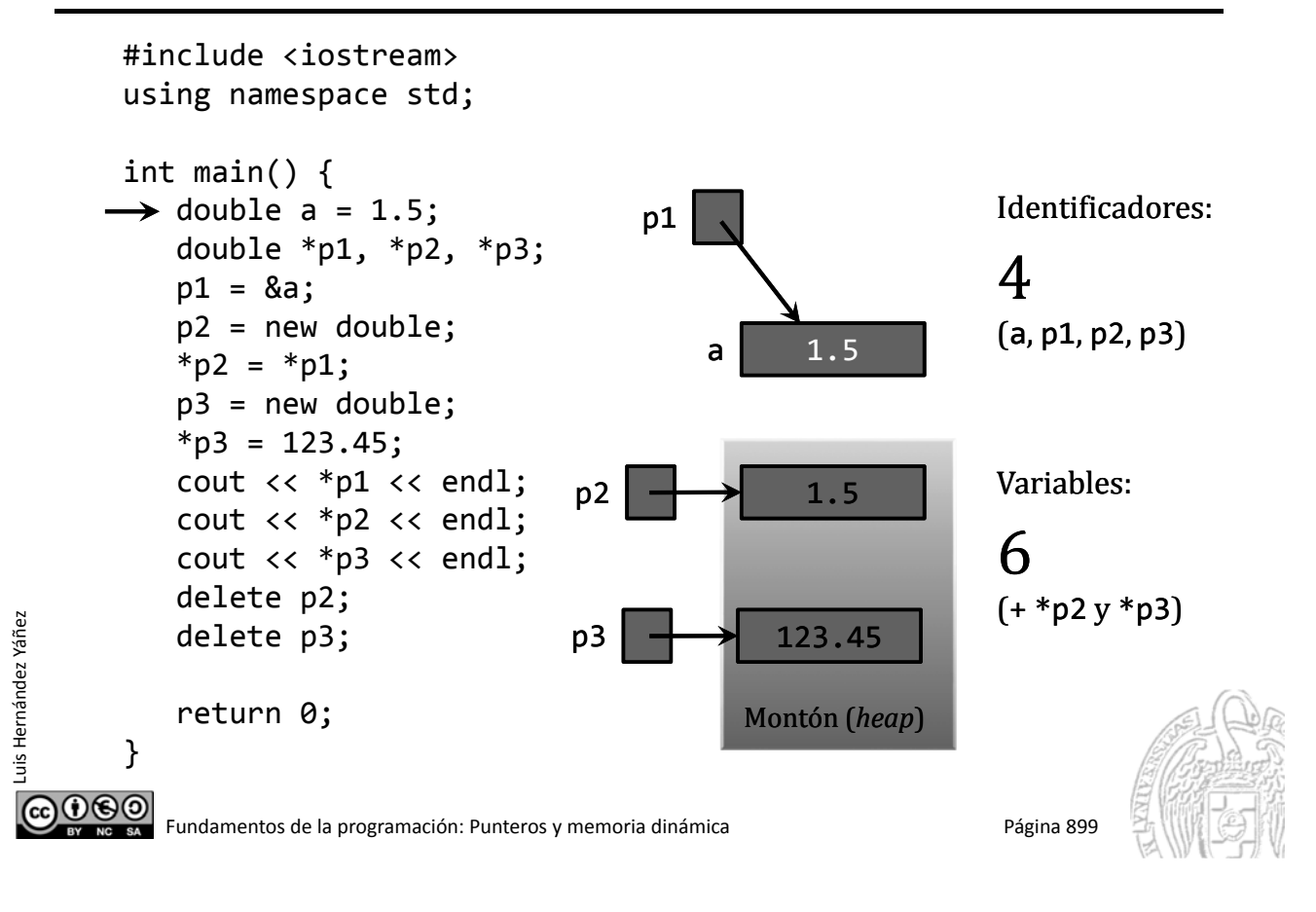

#### Ejemplo de variables dinámicas

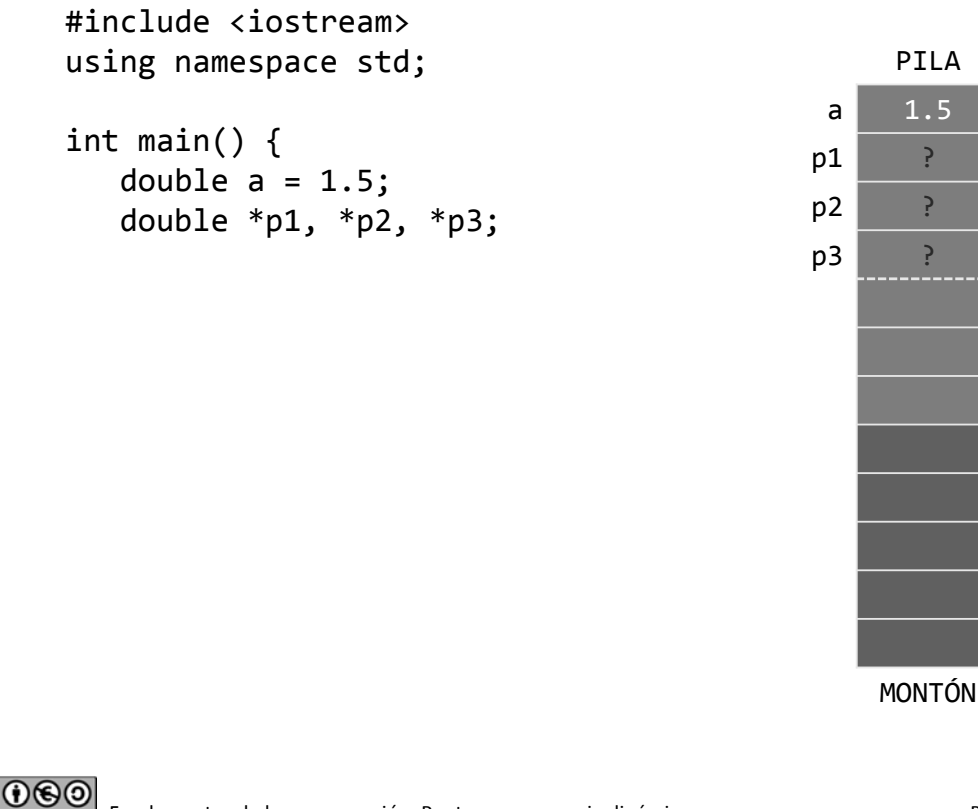

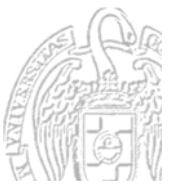

Luis Hernández Yáñez

 $\bigcirc$ 

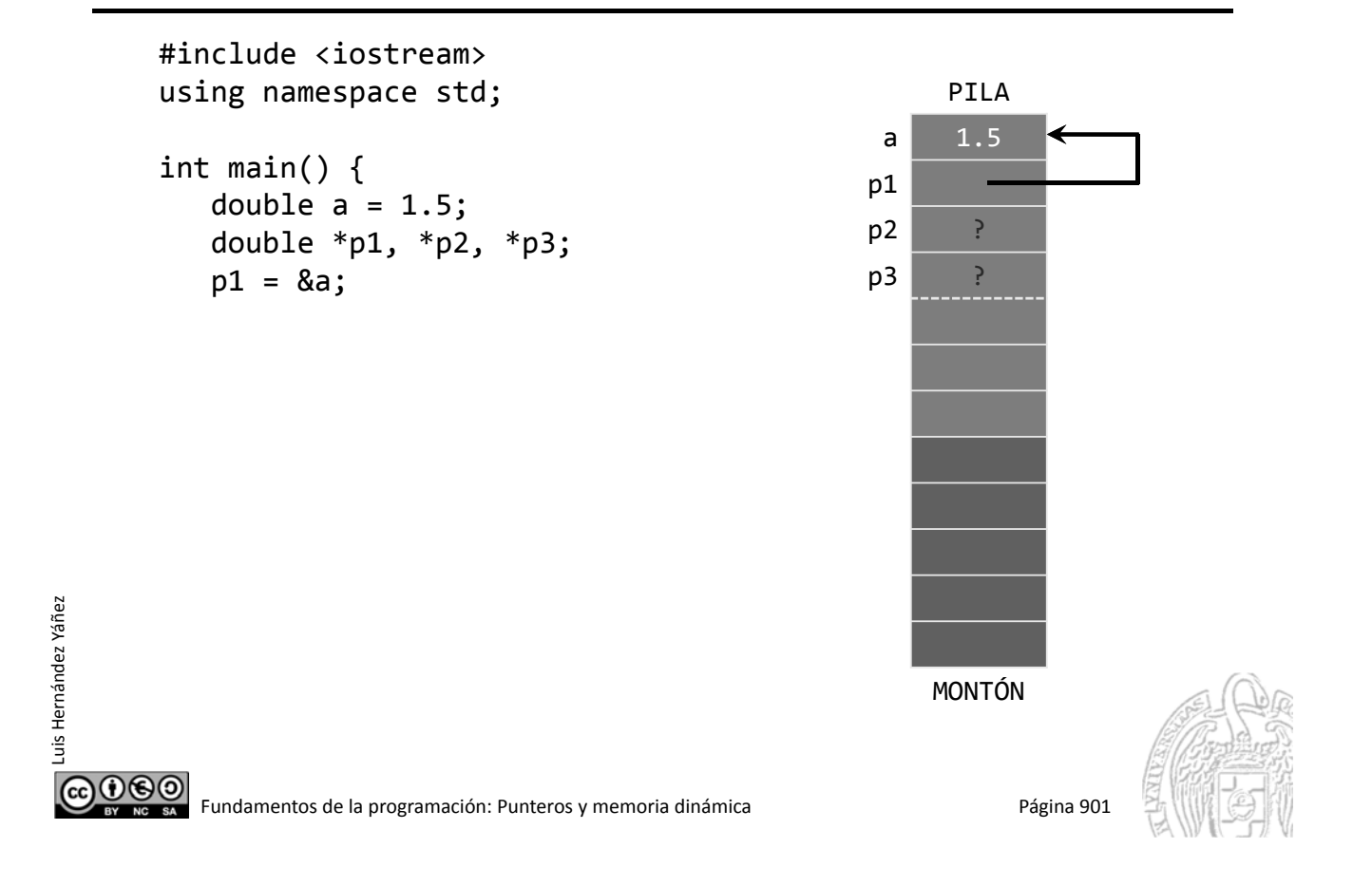

## Ejemplo de variables dinámicas

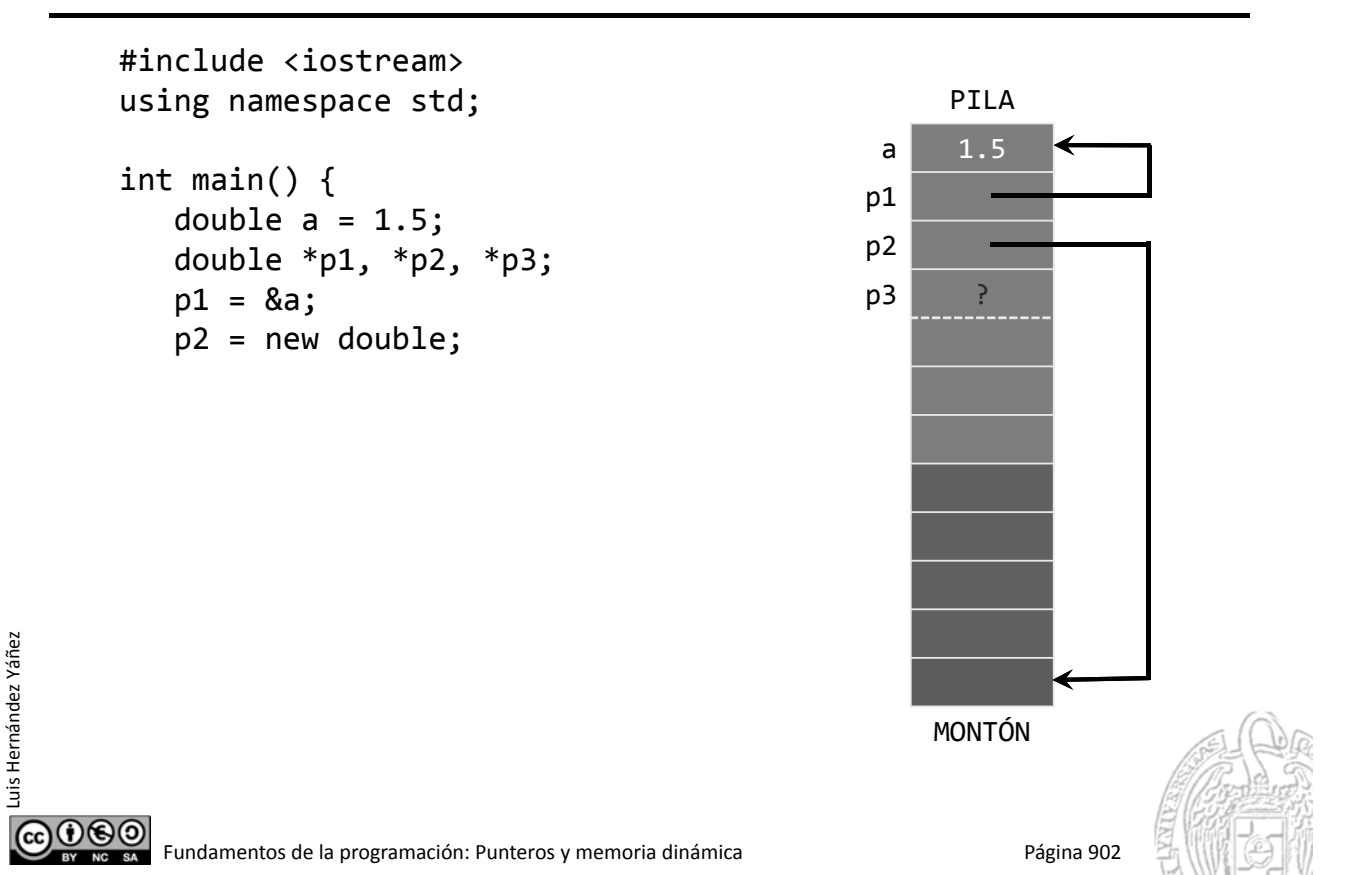

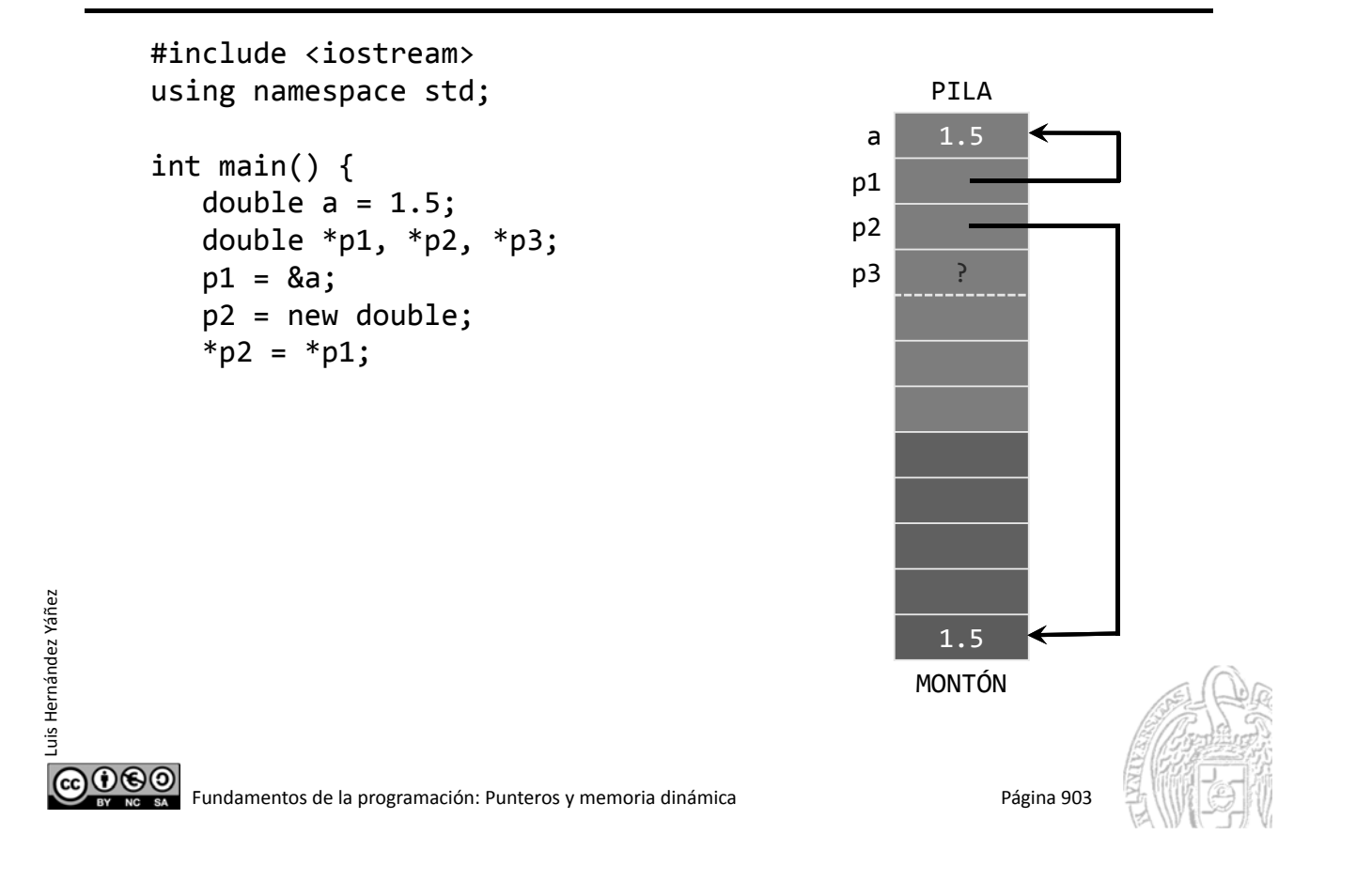

#### Ejemplo de variables dinámicas

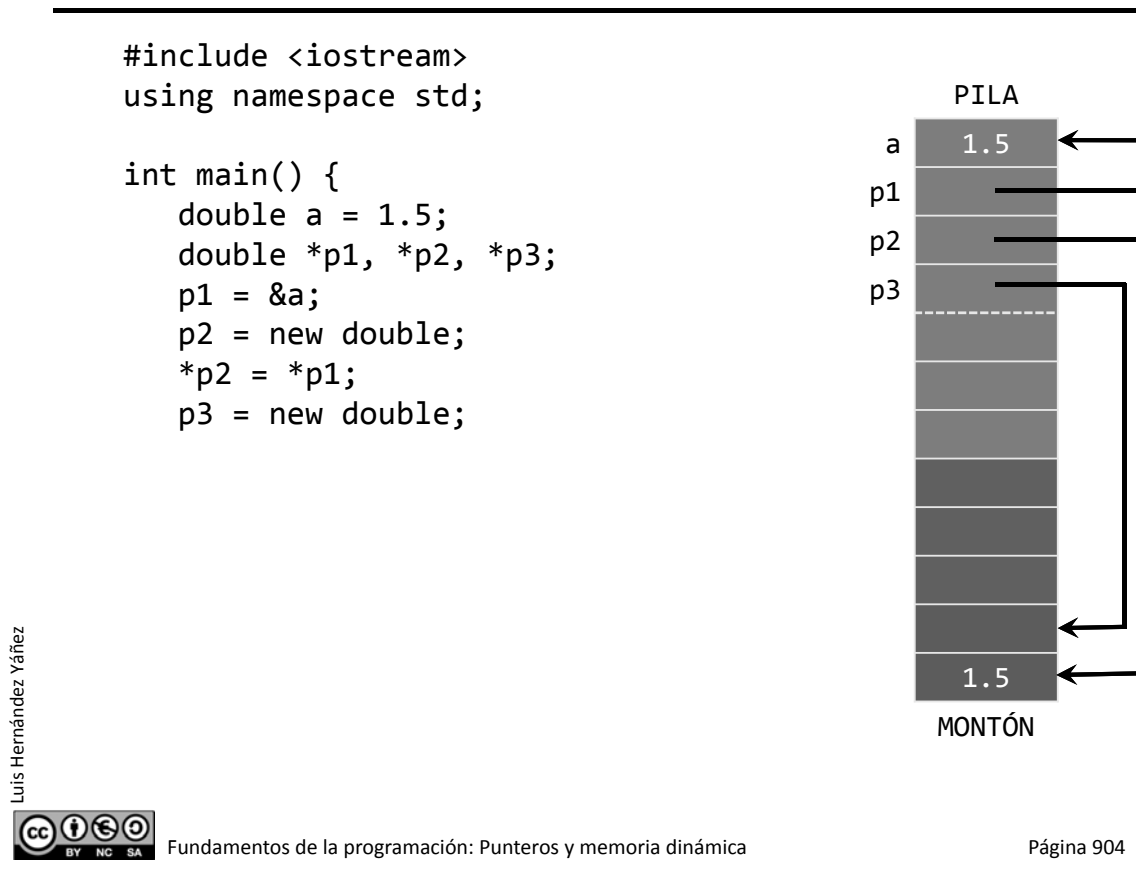

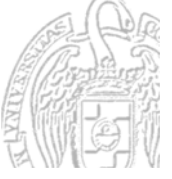

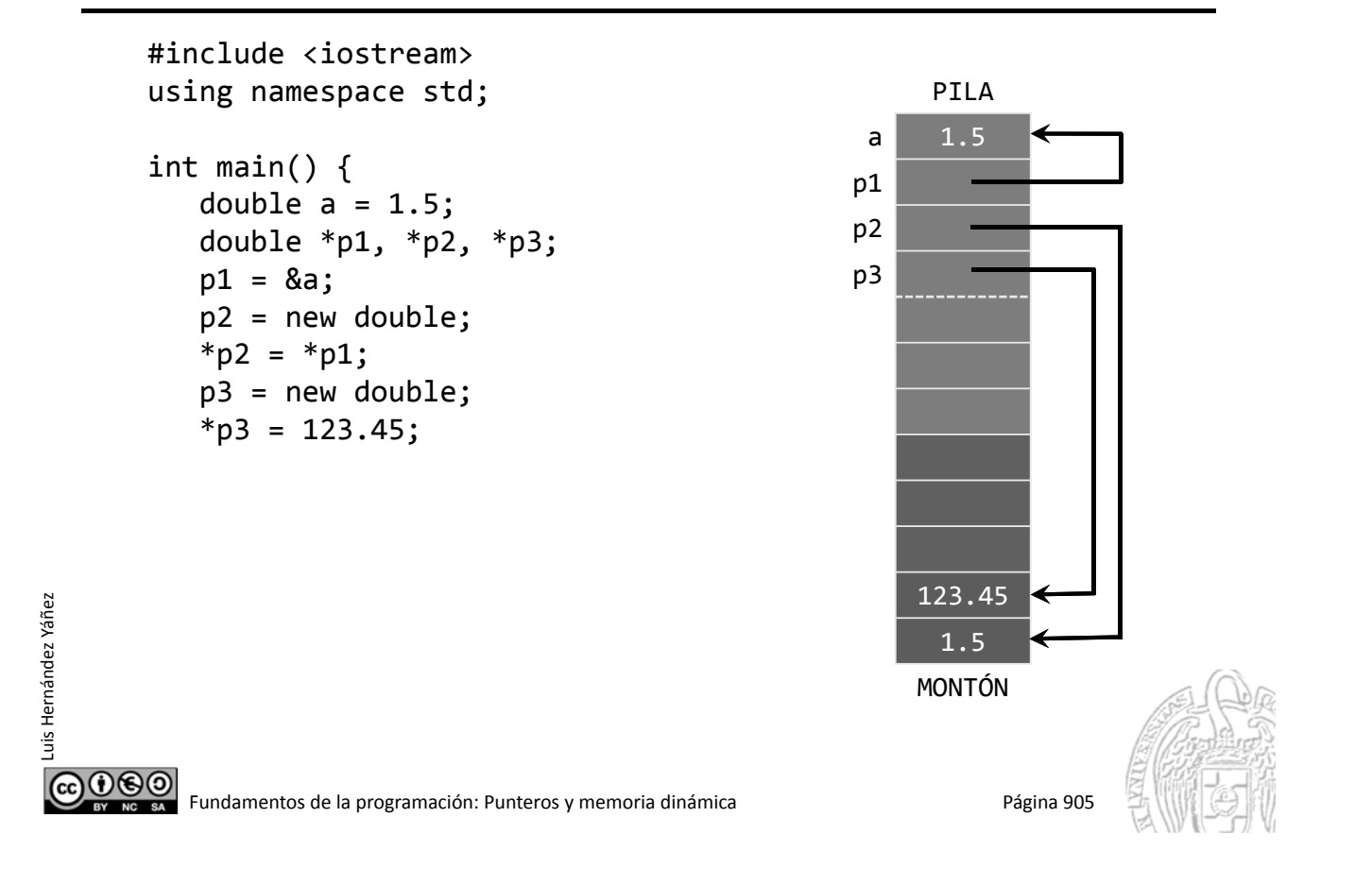

#### Ejemplo de variables dinámicas

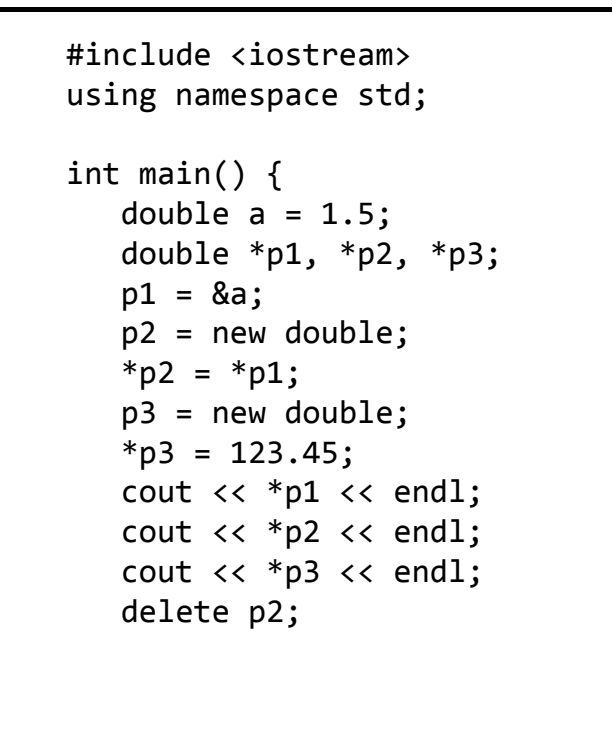

Luis Hernández Yáñez

<u> ලෙග</u>

uis Hernández Yáñez

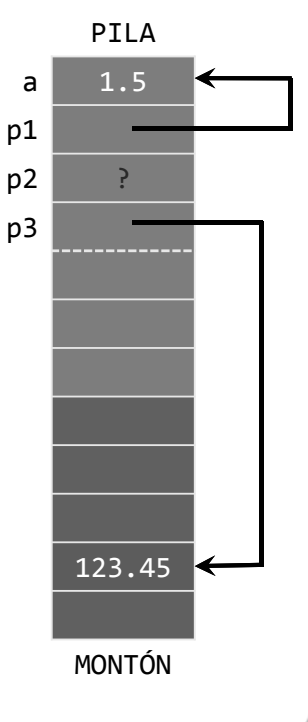

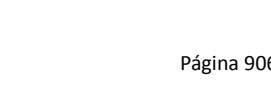

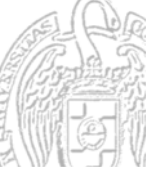

Fundamentos de la programación: Punteros y memoria dinámica<br>Página 906

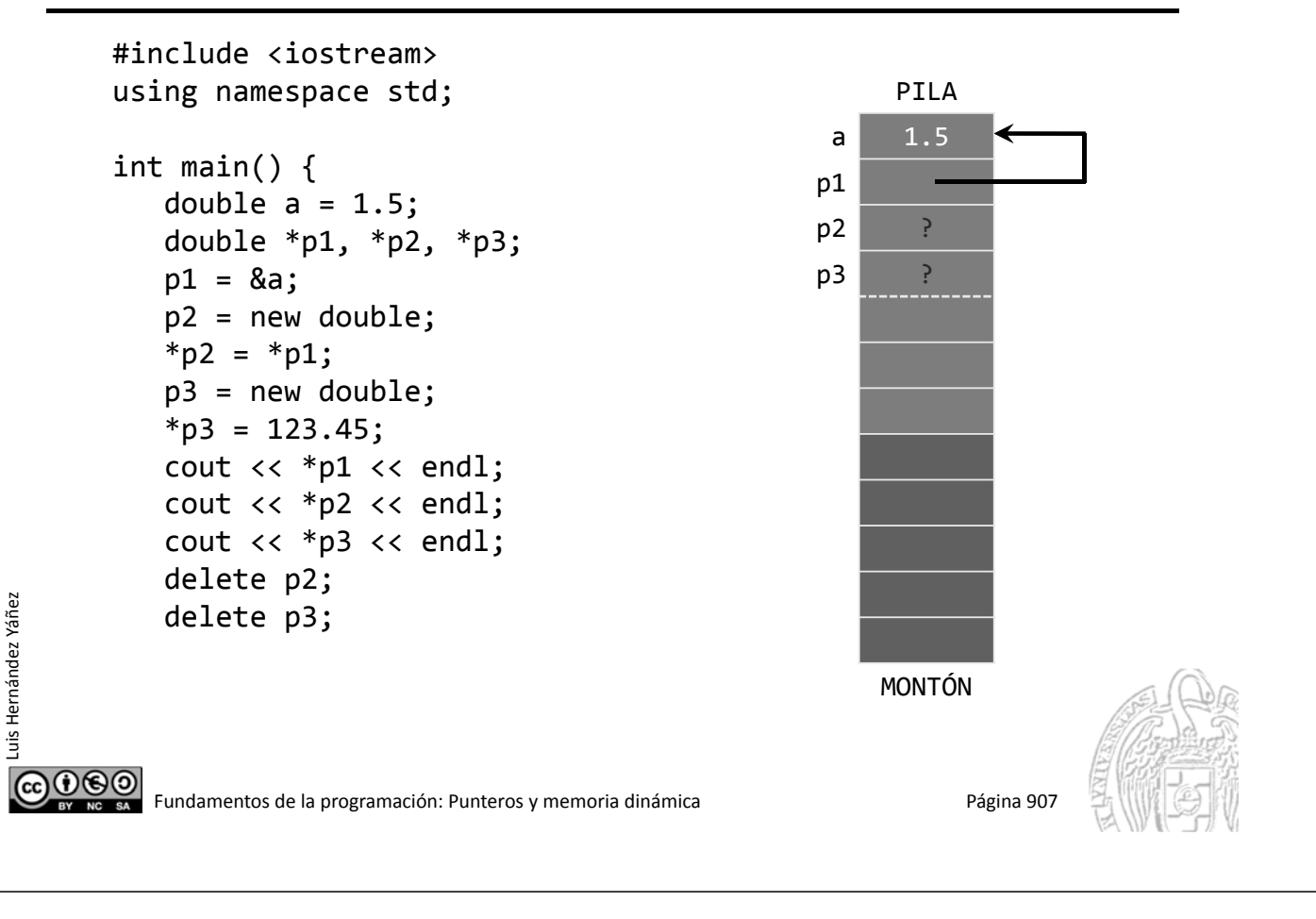

#### Fundamentos de la programación

## Gestión de la memoria

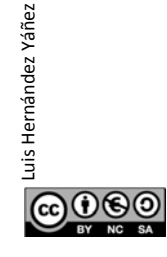

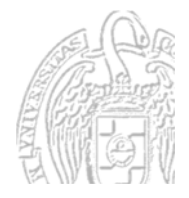

## Errores de asignación de memoria

La memoria se reparte entre la pila y el montón Crecen en direcciones opuestas Al llamar a subprogramas la pila crece Al crear datos dinámicos el montón crece

*Colisión pila‐montón* Los límites de ambas regiones se encuentran Se agota la memoria

*Desbordamiento de la pila*

La pila suele tener un tamaño máximo establecido Si se sobrepasa se agota la pila

௵ Fundamentos de la programación: Punteros y memoria dinámica<br>
Página 909

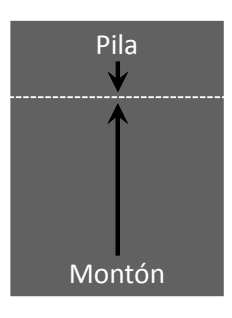

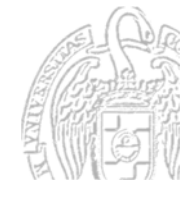

Gestión de la memoria dinámica

#### *Gestión del montón*

Sistema de Gestión de Memoria Dinámica (SGMD) Gestiona la asignación de memoria a los datos dinámicos Localiza secciones adecuadas y sigue la pista de lo disponible No dispone de un *recolector de basura*, como el lenguaje Java *¡Hay que devolver toda la memoria solicitada!*

Deben ejecutarse tantos delete como new se hayan ejecutado La memoria disponible en el montón debe ser exactamente la misma antes y después de la ejecución del programa

Y todo dato dinámico debe tener algún acceso (puntero) Es un grave error *perder* un dato en el montón

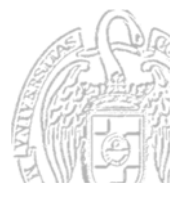

 $000$ 

Luis Hernández Yáñez

## **Errores comunes**

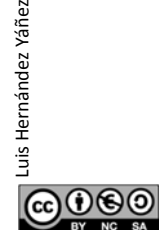

Luis Hernández Yáñez

ര0⊛⊚

uis Hernández Yáñez

Fundamentos de la programación: Punteros y memoria dinámica Página 911

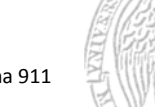

## Mal uso de la memoria dinámica I

*Olvido de destrucción de un dato dinámico*

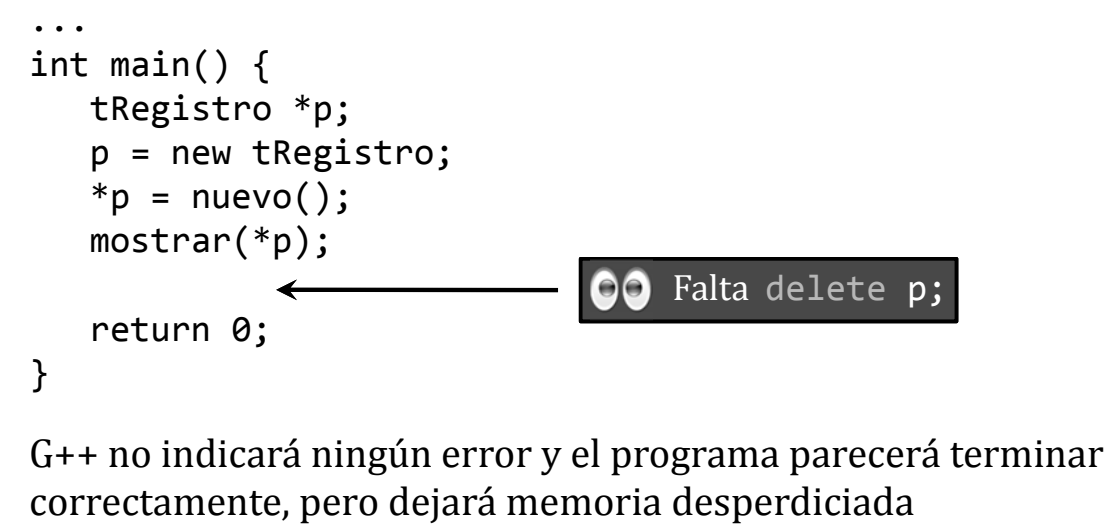

Visual C++ sí comprueba el uso de la memoria dinámica y nos avisa si dejamos memoria sin liberar

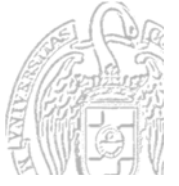

### Mal uso de la memoria dinámica II

#### *Intento de destrucción de un dato inexistente*

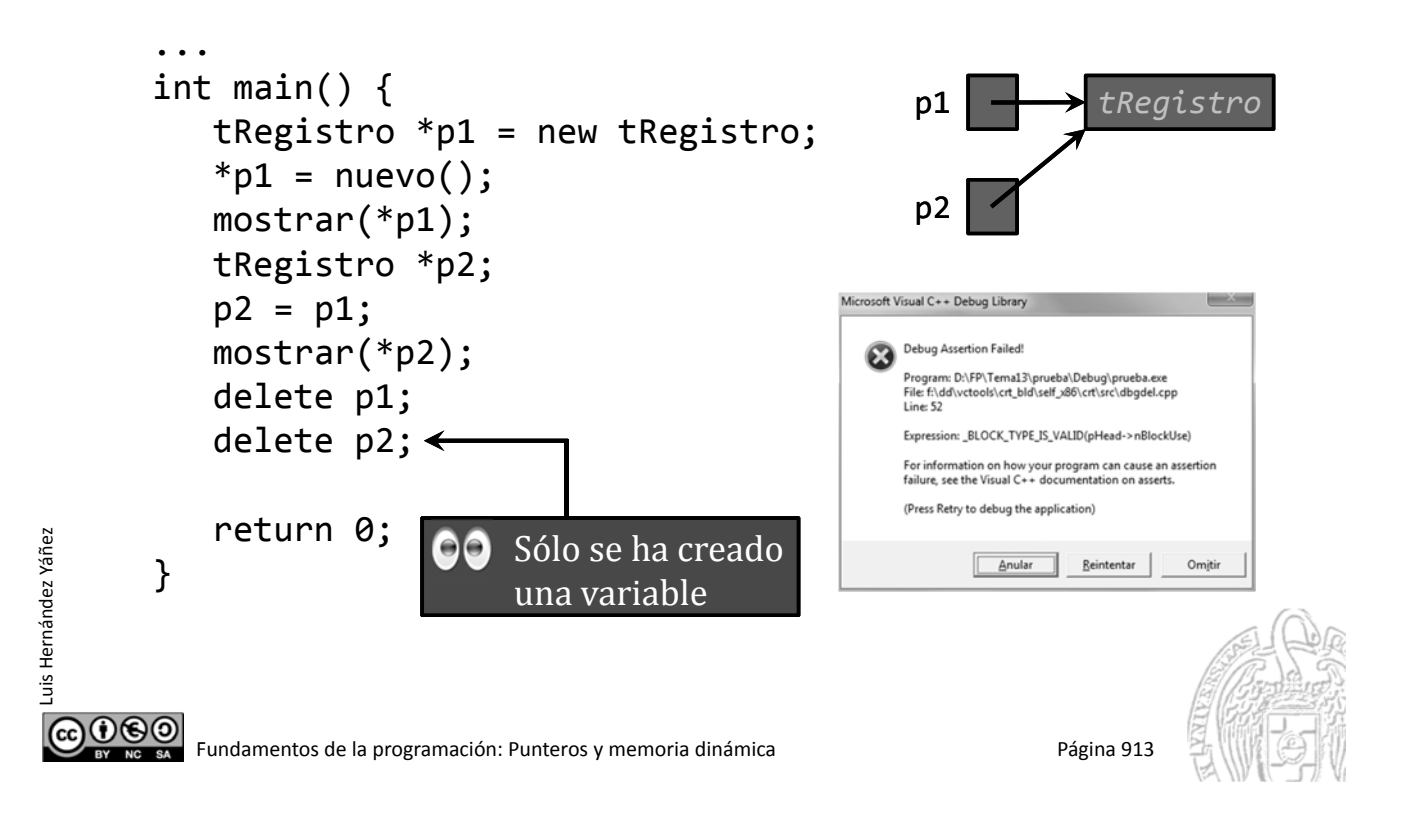

## Mal uso de la memoria dinámica III

*Pérdida de un dato dinámico*

Luis Hernández Yáñez

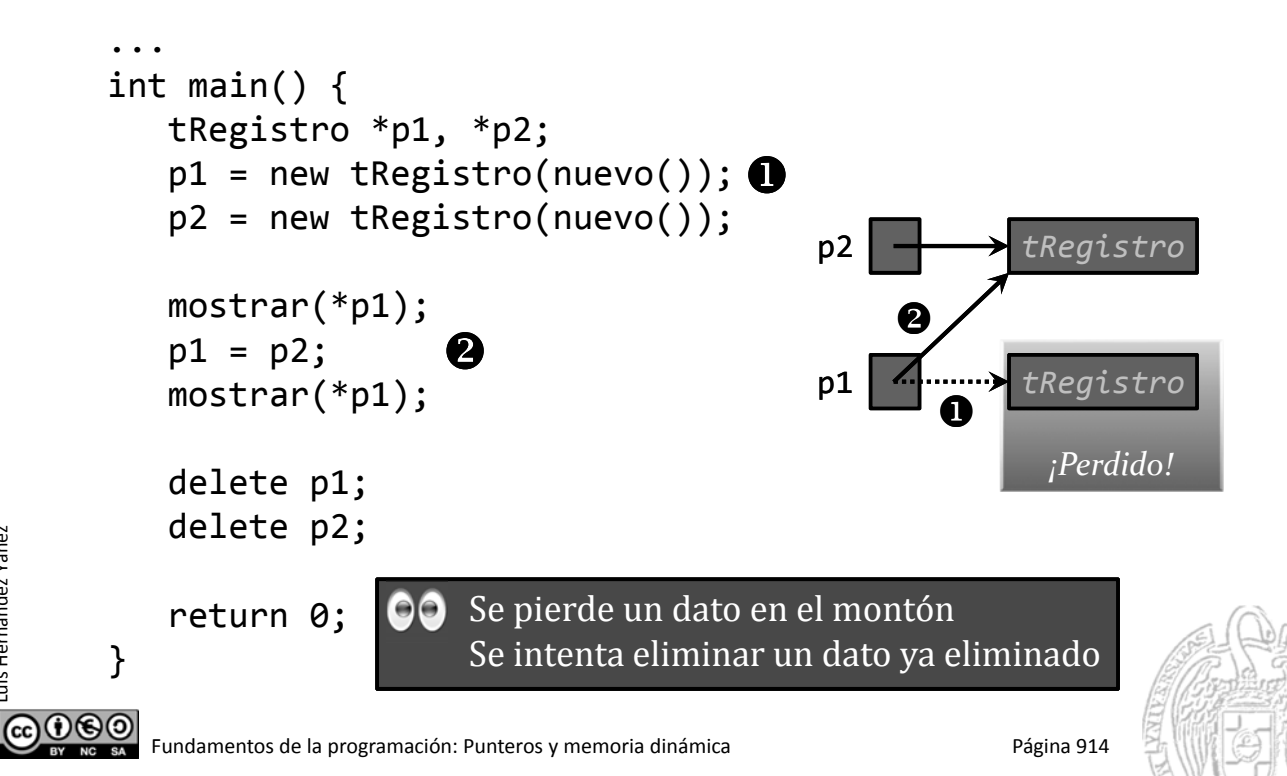

#### Mal uso de la memoria dinámica IV

*Intento de acceso a un dato tras su eliminación*

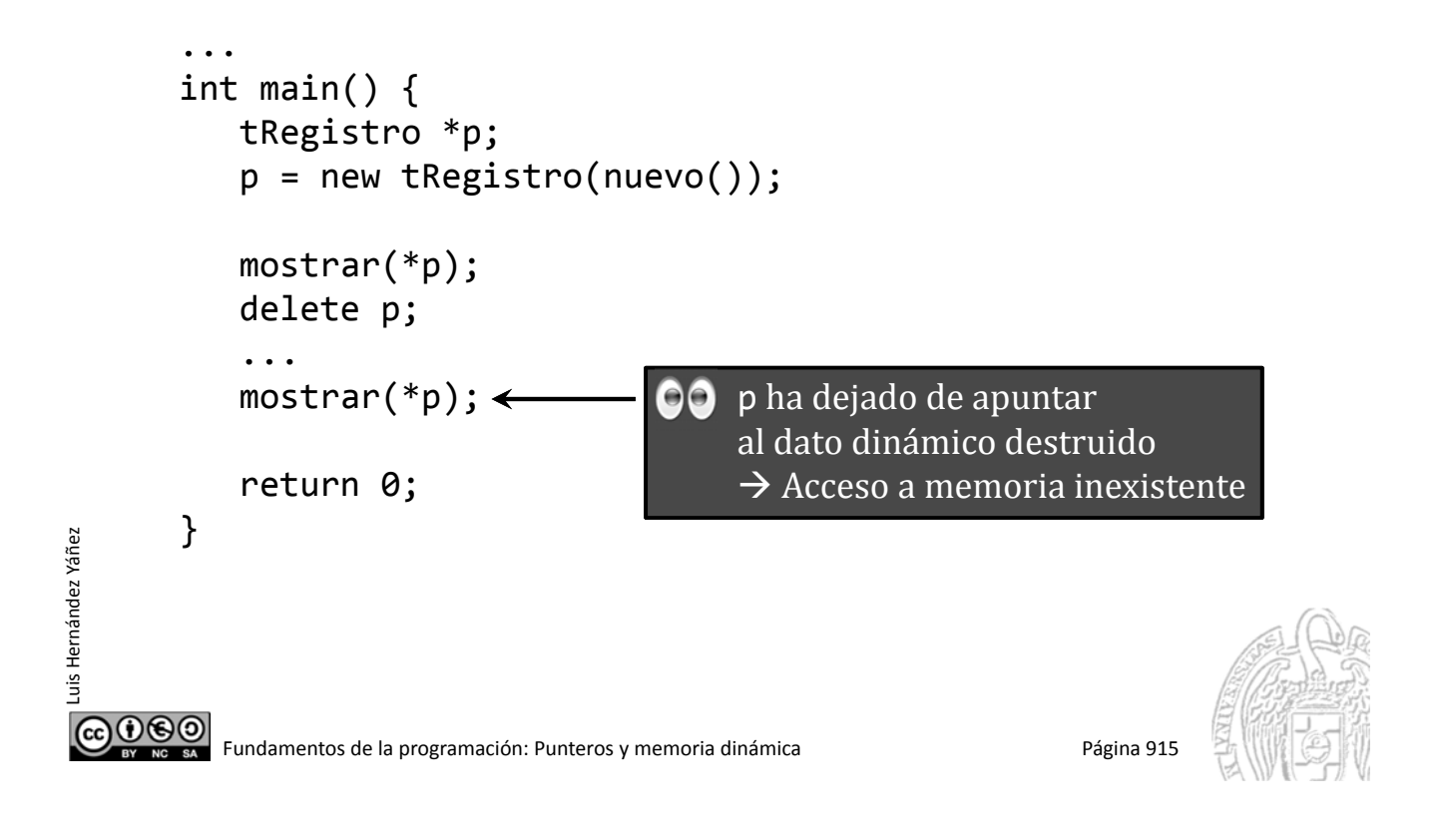

#### Fundamentos de la programación

## Arrays de datos dinámicos

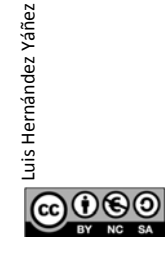

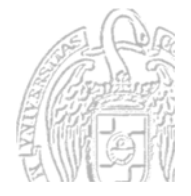

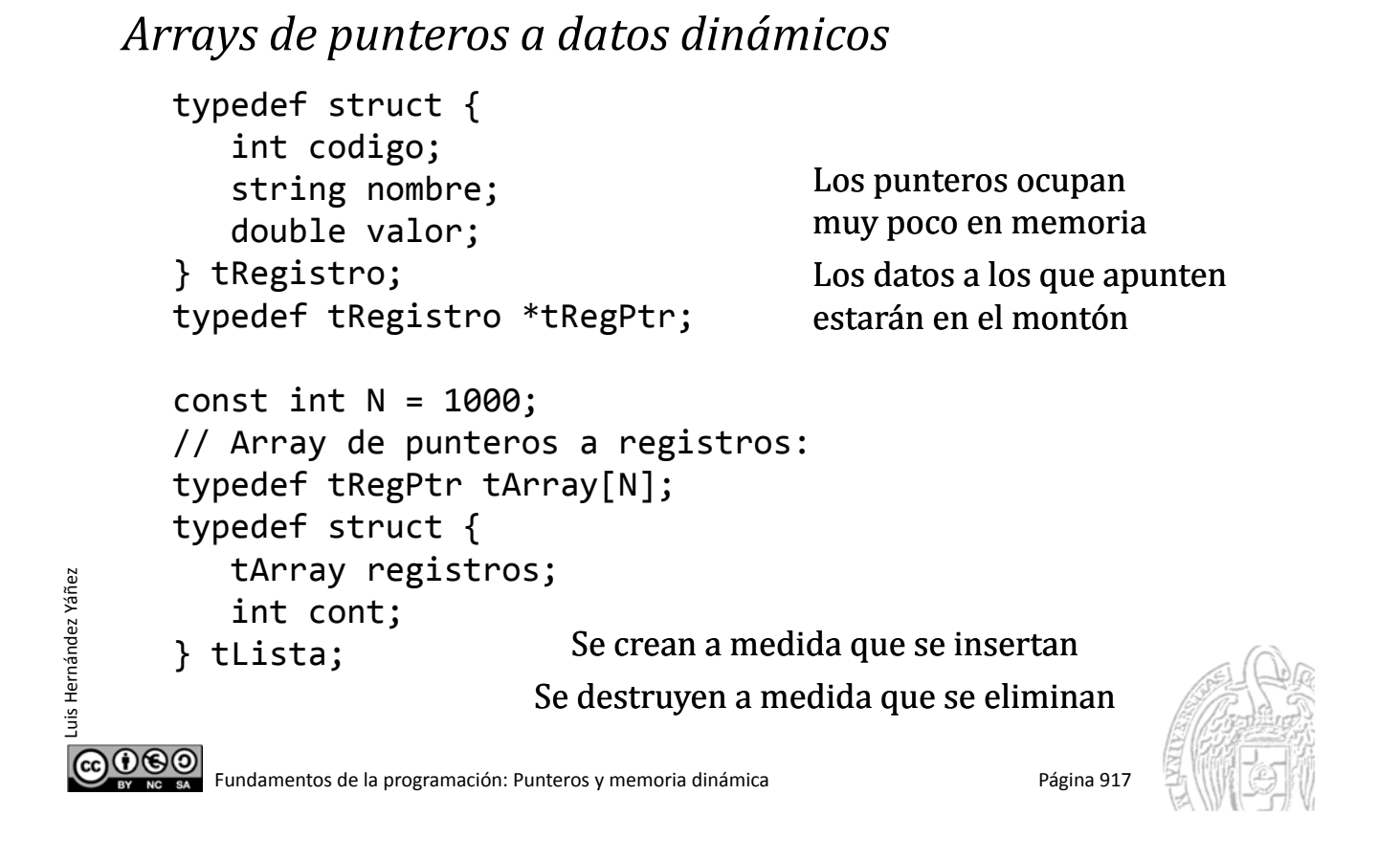

## Arrays de datos dinámicos

tLista lista;  $lista.comt = 0;$ 

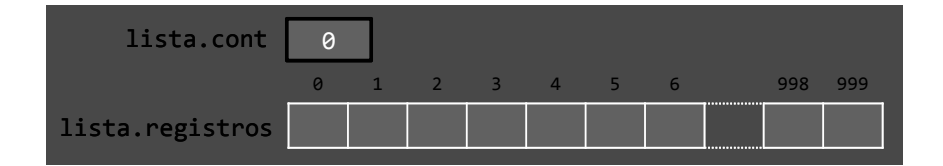

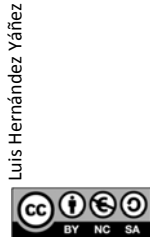

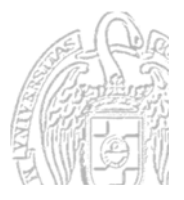

```
tLista lista;
lista.comt = 0;lista.registros[lista.cont] = new tRegistro(nuevo());
lista.cont++;
```
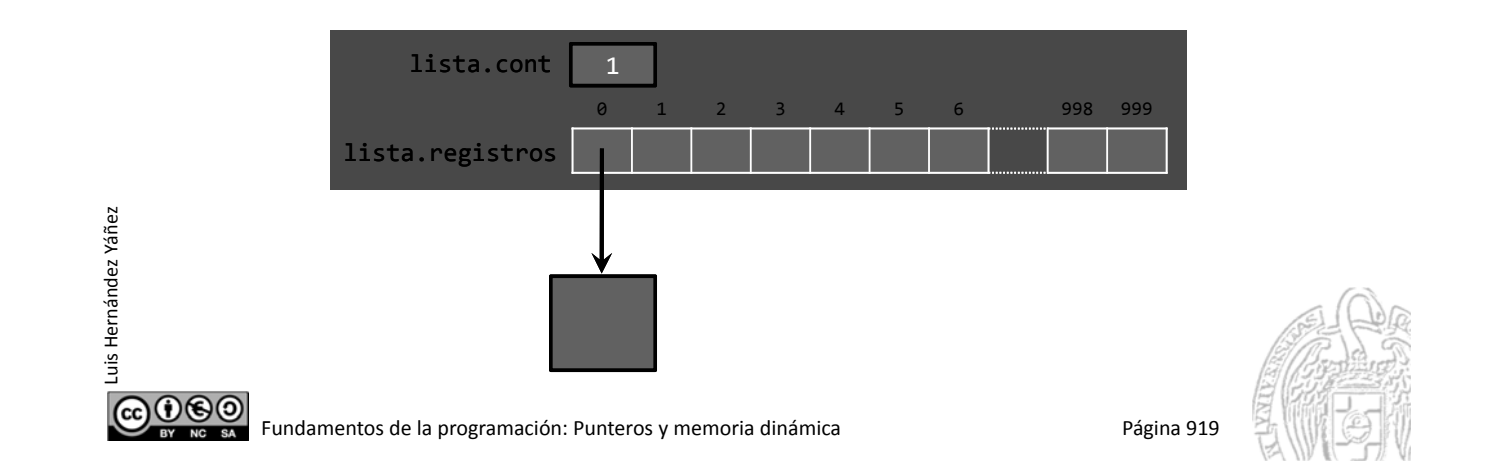

## Arrays de datos dinámicos

Luis Hernández Yáñez

```
tLista lista;
lista.comt = 0;lista.registros[lista.cont] = new tRegistro(nuevo());
lista.cont++;
lista.registros[lista.cont] = new tRegistro(nuevo());
lista.cont++;
```
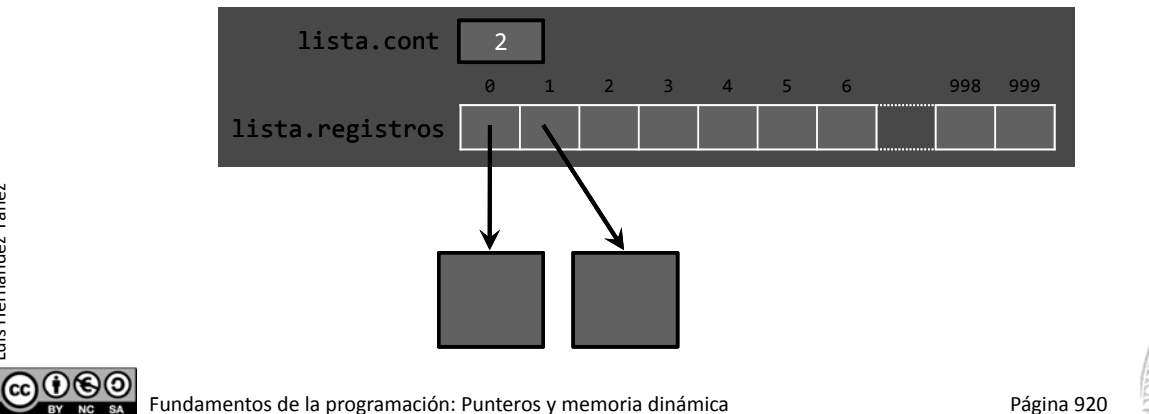

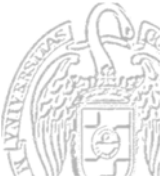

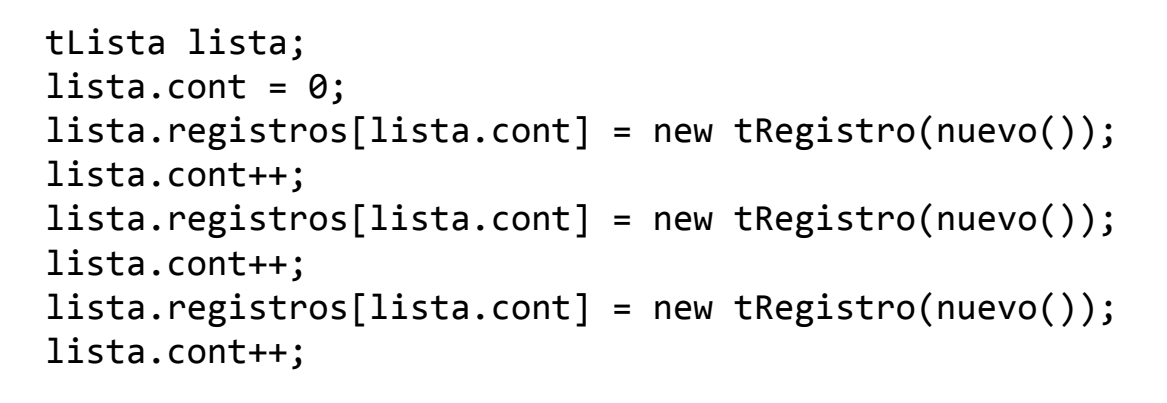

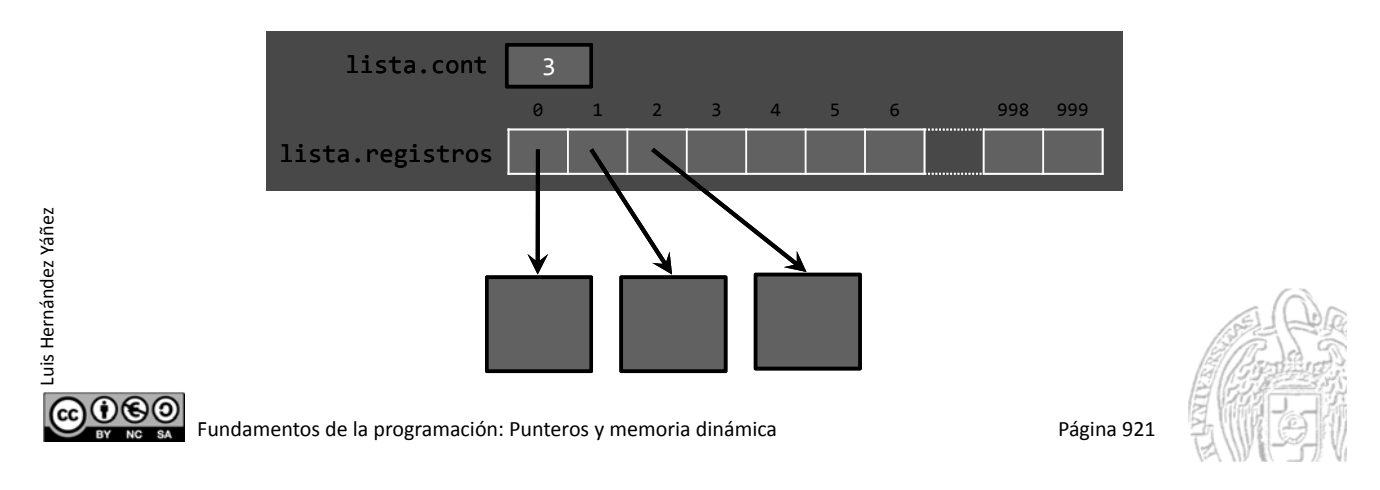

## Arrays de datos dinámicos

Luis Hernández Yáñez

uis Hernández Yáñez

Los registros se acceden a través de los punteros (operador ->): cout << lista.registros[0]‐>nombre;

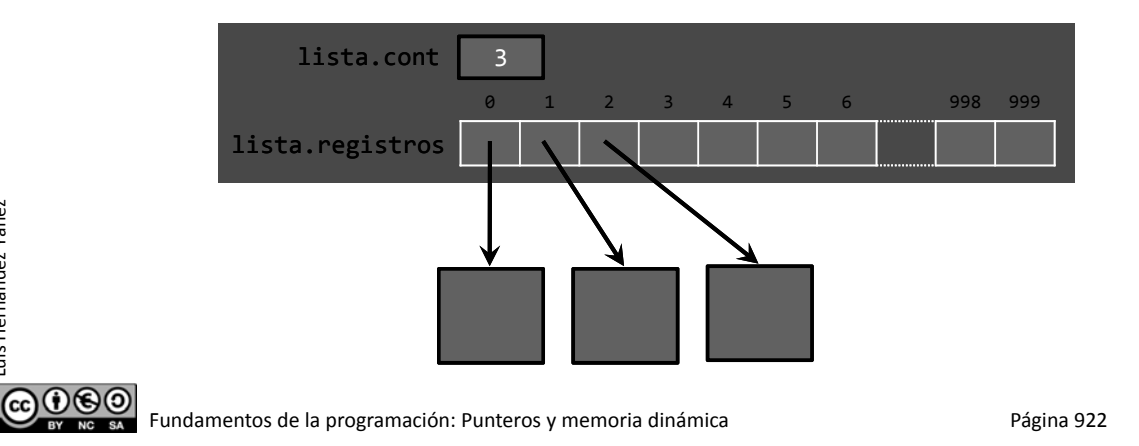

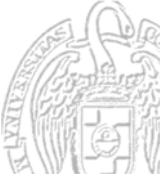

No hay que olvidarse de devolver la memoria al montón: for (int i =  $0$ ; i < lista.cont; i++) { delete lista.registros[i]; }

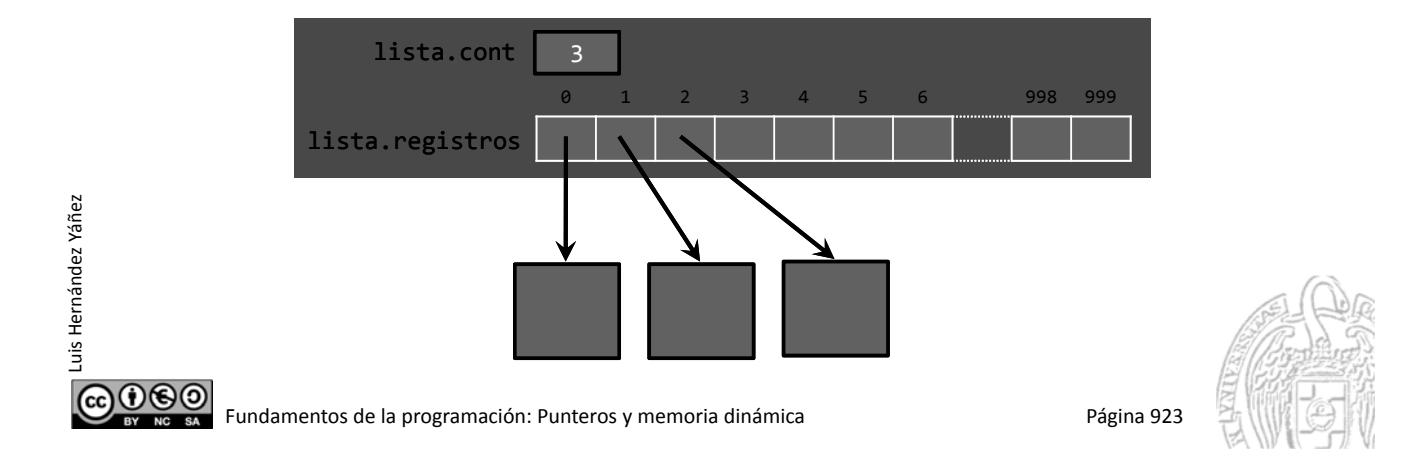

## Arrays de datos dinámicos

```
#ifndef lista_h
     #define lista_h
                                       registro.h con el tipo puntero:
     #include "registro.h"
                                       typedef tRegistro *tRegPtr;const int N = 1000;
      const string BD = "bd.dat";
      typedef tRegPtr tArray[N];
     typedef struct {
         tArray registros;
         int cont;
      } tLista;
     void mostrar(const tLista &lista);
     void insertar(tLista &lista, tRegistro registro, bool &ok);
     void eliminar(tLista &lista, int code, bool &ok);
      int buscar(const tLista &lista, int code);
     void cargar(tLista &lista, bool &ok);
     void guardar(const tLista &lista);
     void destruir(tLista &lista);
     #endif
@000
        Fundamentos de la programación: Punteros y memoria dinámica entre entre entre 1924
```
lista.h

uis Hernández Yáñez Luis Hernández Yáñez

```
void insertar(tLista &lista, tRegistro registro, bool &ok) {
           ok = true;
           if (lista.cont == N) {
              ok = false:
           }
           else {
               lista.registros[lista.cont] = new tRegistro(registro);
               lista.cont++;
           }
        }
        void eliminar(tLista &lista, int code, bool &ok) {
           ok = true;
           int ind = buscar(lista, code);
           if (ind == -1) {
              ok = false;
           }
           el<u>se {</u>
              delete lista.registros[ind];
               for (int i = ind + 1; i < listi>lista.com; i++) {
                  lista.registros[i ‐ 1] = lista.registros[i];
Luis Hernández Yáñez
Luis Hernández Yáñez
               }
               lista.cont‐‐;
           }
        }
COOO Fundamentos de la programación: Punteros y memoria dinámica Página 925
```
## Arrays de datos dinámicos

```
COOO Fundamentos de la programación: Punteros y memoria dinámica Página 926
       int buscar(const tLista &lista, int code) {
       // Devuelve el índice o ‐1 si no se ha encontrado
          int ind = 0;
          bool encontrado = false;
          while ((ind < lista.cont) && !encontrado) {
             if (lista.registros[ind]‐>codigo == code) {
                encontrado = true;
             }
             else {
                ind++;
             }
          if (!encontrado) {
             ind = -1;
          }
          return ind;
       }
       void destruir(tLista &lista) {
          for (int i = 0; i < lista.cont; i++) {
             delete lista.registros[i];
          }
          lista.comt = 0;}
       ...
```
Luis Hernández Yáñez

uis Hernández Yáñez

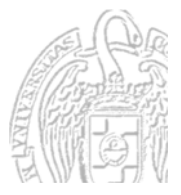

lista.cpp

listadinamica.cpp

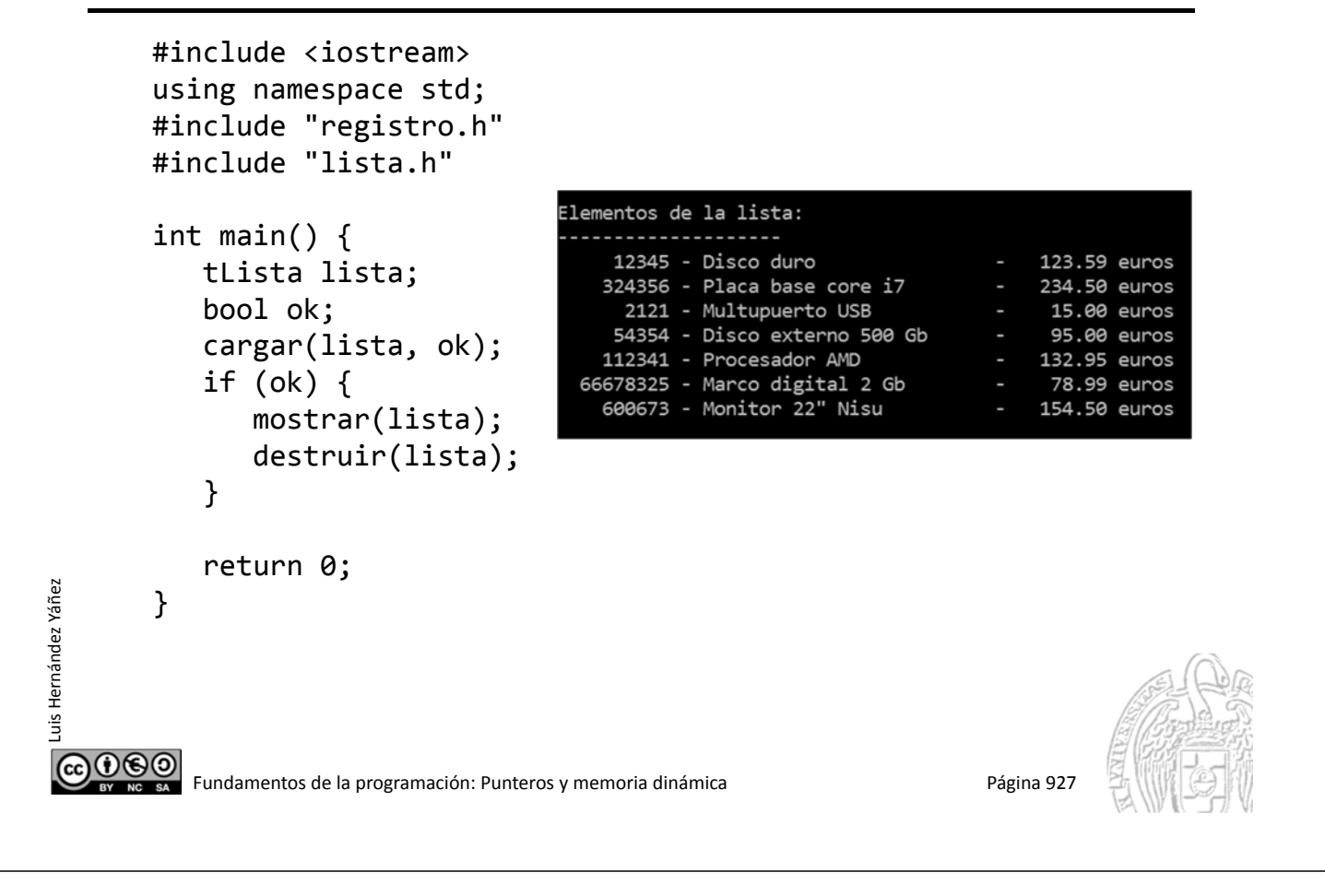

#### **Fundamentos de la programación**

## **Arrays dinámicos**

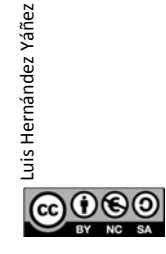

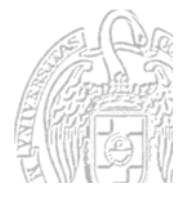

#### **Arrays dinámicos**

*Creación y destrucción de arrays dinámicos* Array dinámico: array que se ubica en la memoria dinámica

Creación de un array dinámico: *tipo* \**puntero* = new *tipo*[*dimensión*]; int  $*p = new int[10];$ Crea un array de 10 int en memoria dinámica Los elementos se acceden a través del puntero:  $p[i]$ 

Destrucción del array: delete [] p;

Luis Hernández Yáñez

Luis Hernández Yáñez

Luis Hernández Yáñez

uis Hernández Yáñez

௵ Fundamentos de la programación: Punteros y memoria dinámica<br>
Página 929

#### **Arrays dinámicos**

```
#include <iostream>
   using namespace std;
   const int N = 10;
    int main() {
       int *p = new int[N];for (int i = 0; i < N; i++) {
           p[i] = i;}
       for (int i = 0; i < N; i++) {
           cout << p[i] << endl;
       }
       delete
                                 ¡No olvides destruir el array dinámico!
                             00
       return 0;
    }
0©\odotFundamentos de la programación: Punteros y memoria dinámica entre entre entre entre Página 930
```
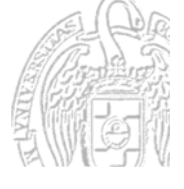

#### Ejemplo de array dinámico

```
COO BO Fundamentos de la programación: Punteros y memoria dinámica Página 931
      ...
      #include "registro.h"
      const int N = 1000;
      // Lista: array dinámico (puntero) y contador
      typedef struct {
         tRegPtr registros;
         int cont;
      } tLista;
      ...
```
Luis Hernández Yáñez

Luis Hernández Yáñez

Luis Hernández Yáñez

uis Hernández Yáñez

## Ejemplo de array dinámico

```
void insertar(tLista &lista, tRegistro registro, bool &ok) {
          ok = true;
          if (lista.cont == N) {
             ok = false;
                                                                No usamos new
          }
          else {
                                                                Se han creado todo
             lista.registros[lista.cont] = registro;
                                                                el array al cargar
             lista.cont++;
          }
       }
       void eliminar(tLista &lista, int code, bool &ok) {
          ok = true;
                                                                No usamos delete
          int ind = buscar(lista, code);
          if (ind == -1) {
                                                                Se destruye todo
             ok = false;
          }
                                                                el array al final
          else {
             for (int i = ind + 1; i < lista.cont; i++) {
                 lista.registros[i ‐ 1] = lista.registros[i];
              }
              lista.cont‐‐;
          }
       } ...
\n  <b>6000</b>\nFundamentos de la programación: Punteros y memoria dinámica entre entre a proporta Página 932
```
listaAD.cpp

#### listaAD.h

#### Ejemplo de array dinámico

```
CO O SO Fundamentos de la programación: Punteros y memoria dinámica Página 933
       int buscar(tLista lista, int code) {
          int ind = 0;
          bool encontrado = false;
          while ((ind < lista.cont) && !encontrado) {
             if (lista.registros[ind].codigo == code) {
                encontrado = true;
             }
             else {
                 ind++;
             }
          }
          if (!encontrado) {
             ind = -1;
          }
          return ind;
       }
       void destruir(tLista &lista) {
          delete [] lista.registros;
          lista.contrib = 0;}
       ...
```
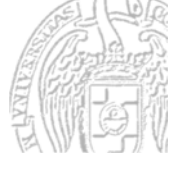

#### Ejemplo de array dinámico

Luis Hernández Yáñez

```
void cargar(tLista &lista, bool &ok) {
           ifstream archivo;
           char aux;
           ok = true;
           archivo.open(BD.c_str());
           if (!archivo.is open()) {
               ok = false;
           }
           else {
                                                       Se crean todos a la vez
               tRegistro registro;
               lista.cont = 0;lista.registros = new tRegistro[N];
               archivo >> registro.codigo;
               while ((registro.codigo != -1) && (lista.cont \langle N \rangle) {
                  archivo >> registro.valor;
                  archivo.get(aux); // Saltamos el espacio
                  getline(archivo, registro.nombre);
                  lista.registros[lista.cont] = registro;
                  lista.cont++;
uis Hernández Yáñez
Luis Hernández Yáñez
                  archivo >> registro.codigo;
               }
               archivo.close();
           }
        }
@000
           Fundamentos de la programación: Punteros y memoria dinámica entre entre entre entre Página 934
```
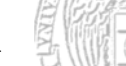

Mismo programa principal que el del array de datos dinámicos Pero incluyendo listaAD.h, en lugar de lista.h

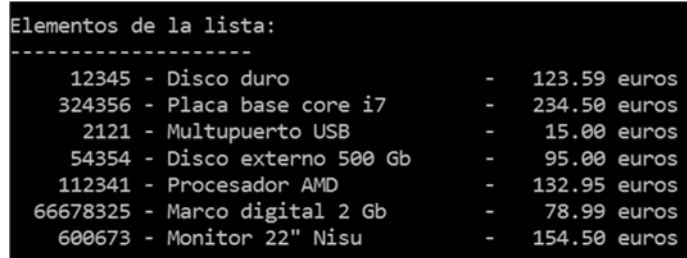

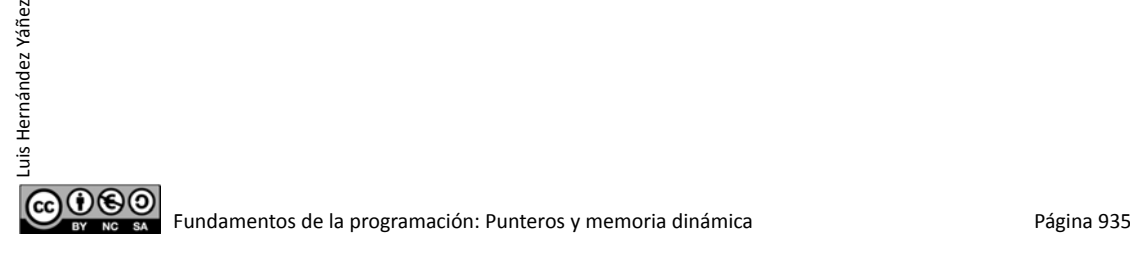

#### Arrays dinámicos vs. arrays de dinámicos

Array de datos dinámicos: Array de punteros a datos dinámicos Array dinámico: Puntero a array en memoria dinámica

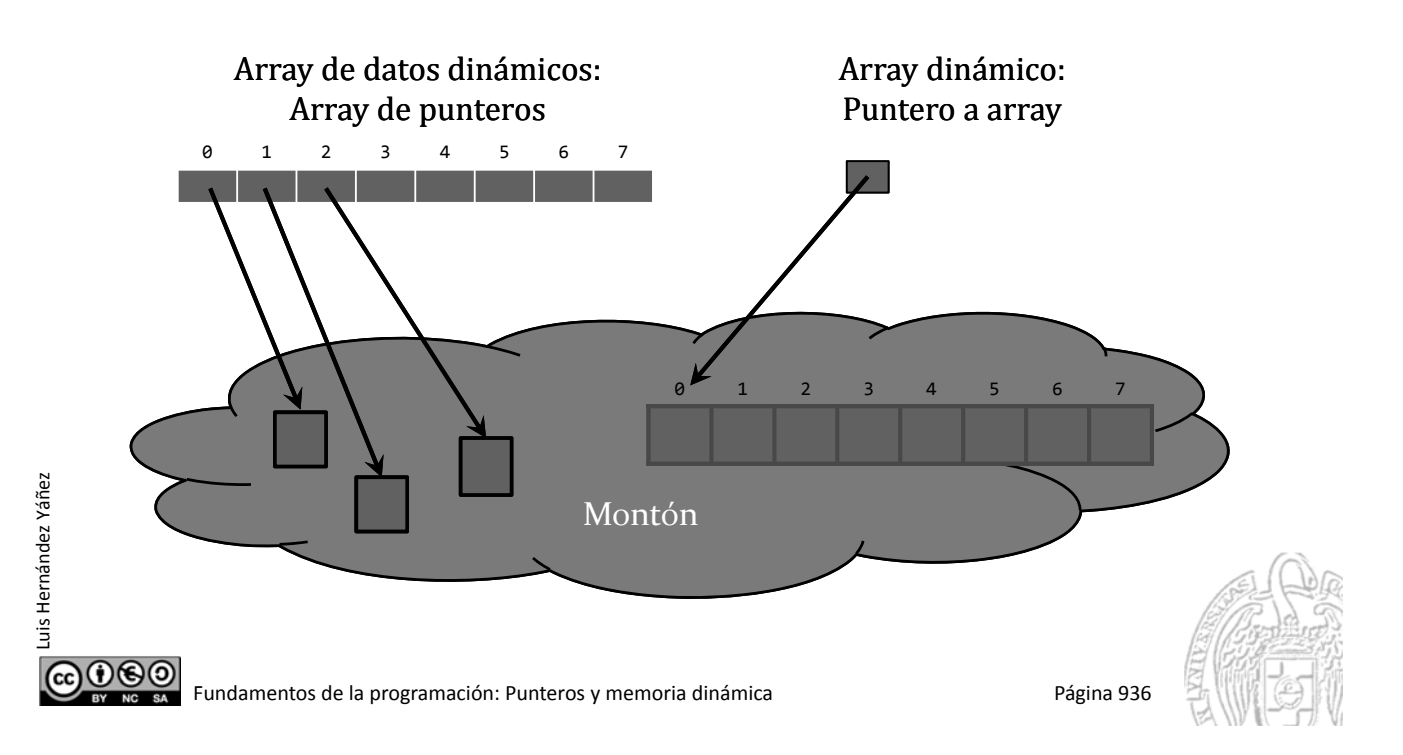

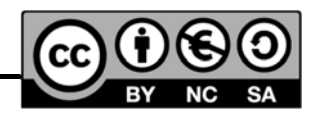

#### *Licencia CC (Creative Commons)* Este tipo de licencias ofrecen algunos derechos a terceras personas bajo ciertas condiciones. Este documento tiene establecidas las siguientes: Reconocimiento (*Attribution*): En cualquier explotación de la obra autorizada por la licencia hará falta reconocer la autoría. No comercial (*Non commercial*): La explotación de la obra queda limitada a usos no comerciales. Compartir igual (*Share alike*): La explotación autorizada incluye la creación de obras derivadas siempre que mantengan la misma licencia al ser divulgadas. Pulsa en la imagen de arriba a la derecha para saber más.  $O$ Fundamentos de la programación: Punteros y memoria dinámica Página 937

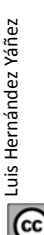